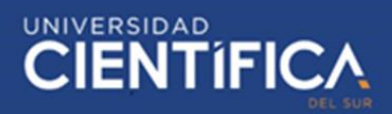

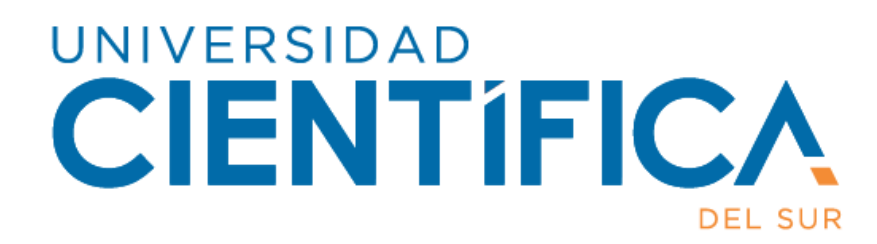

# FACULTAD DE CIENCIAS EMPRESARIALES Pregrado (Regular)

CARRERA PROFESIONAL DE INGENIERÍA DE SISTEMAS EMPRESARIALES "DISEÑO DE UNA PLATAFORMA DE APOYO A LA ENSEÑANZA PARA MEJORAR EL RENDIMIENTO ACADÉMICO DE LOS ALUMNOS DEL TERCER AÑO DE EDUCACION SECUNDARIA DE LA IE NUESTRA SEÑORA DE LOURDES DE SURQUILLO, 2019"

> Trabajo de investigación para optar el grado de Bachiller en Ingeniería de Sistemas Empresariales

Integrantes:

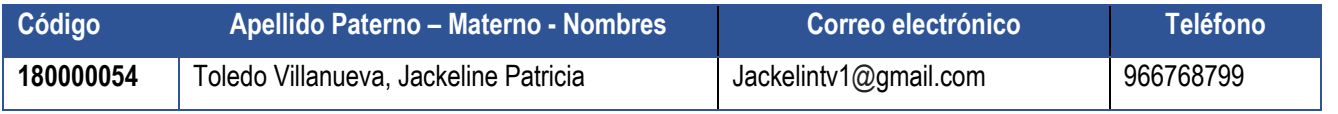

LIMA- PERÚ

2019

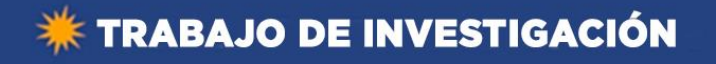

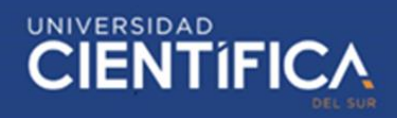

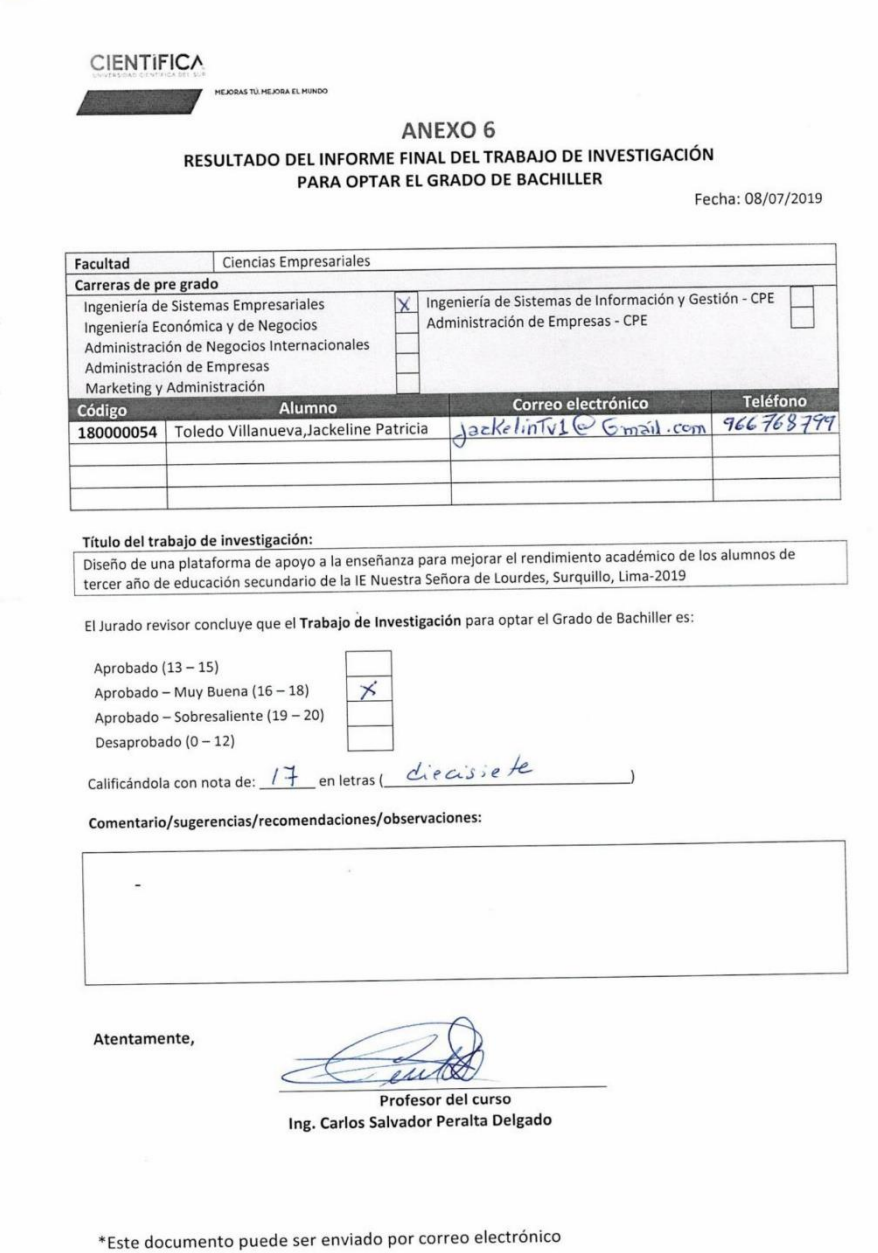

Trabajo de investigación publicado con autorización de los autores. No olvide citar este documento

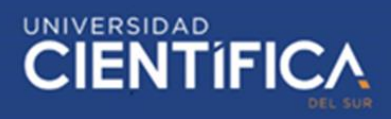

# <span id="page-2-0"></span>**INDICE DE CONTENIDO**

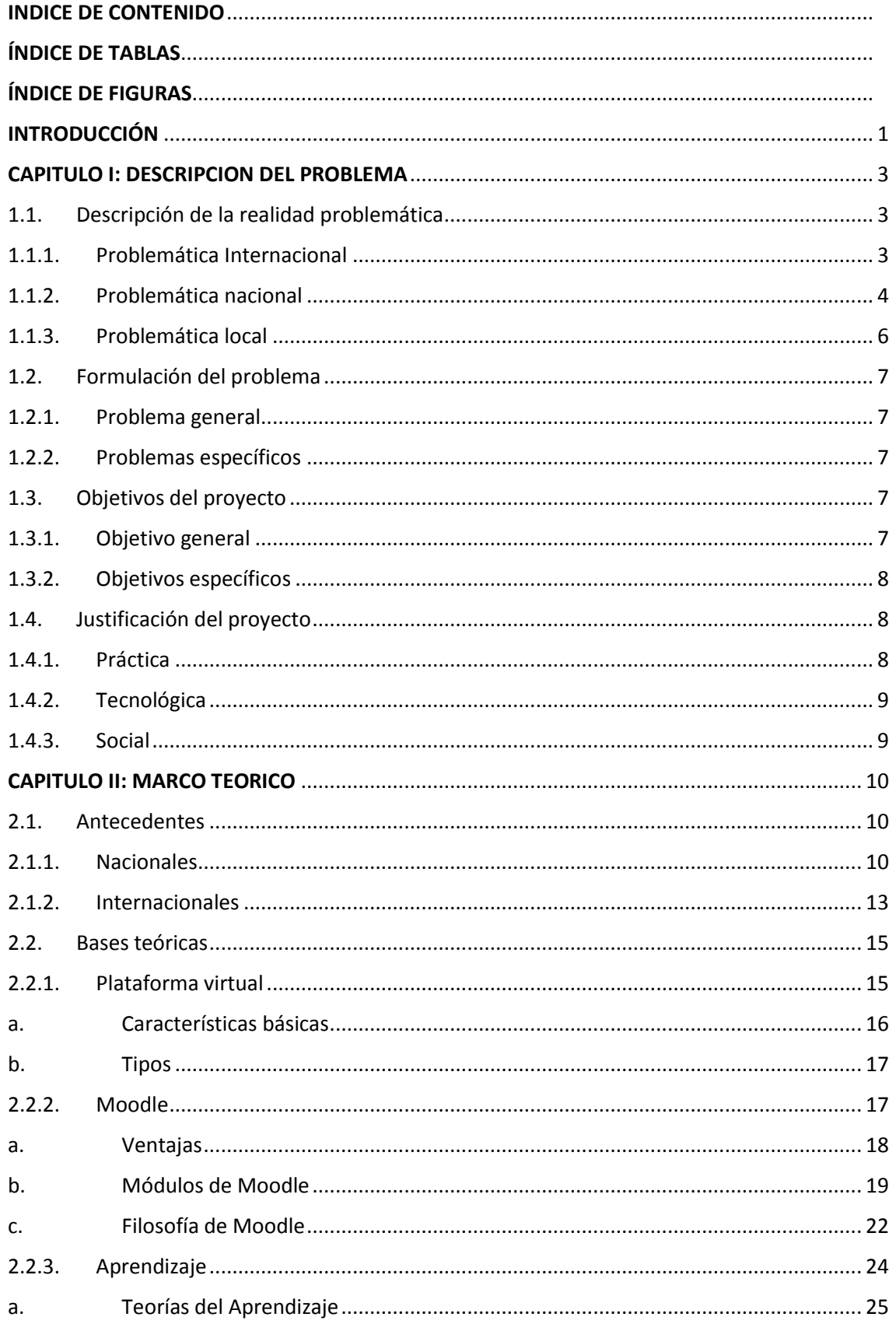

# **CIENTIFICA**

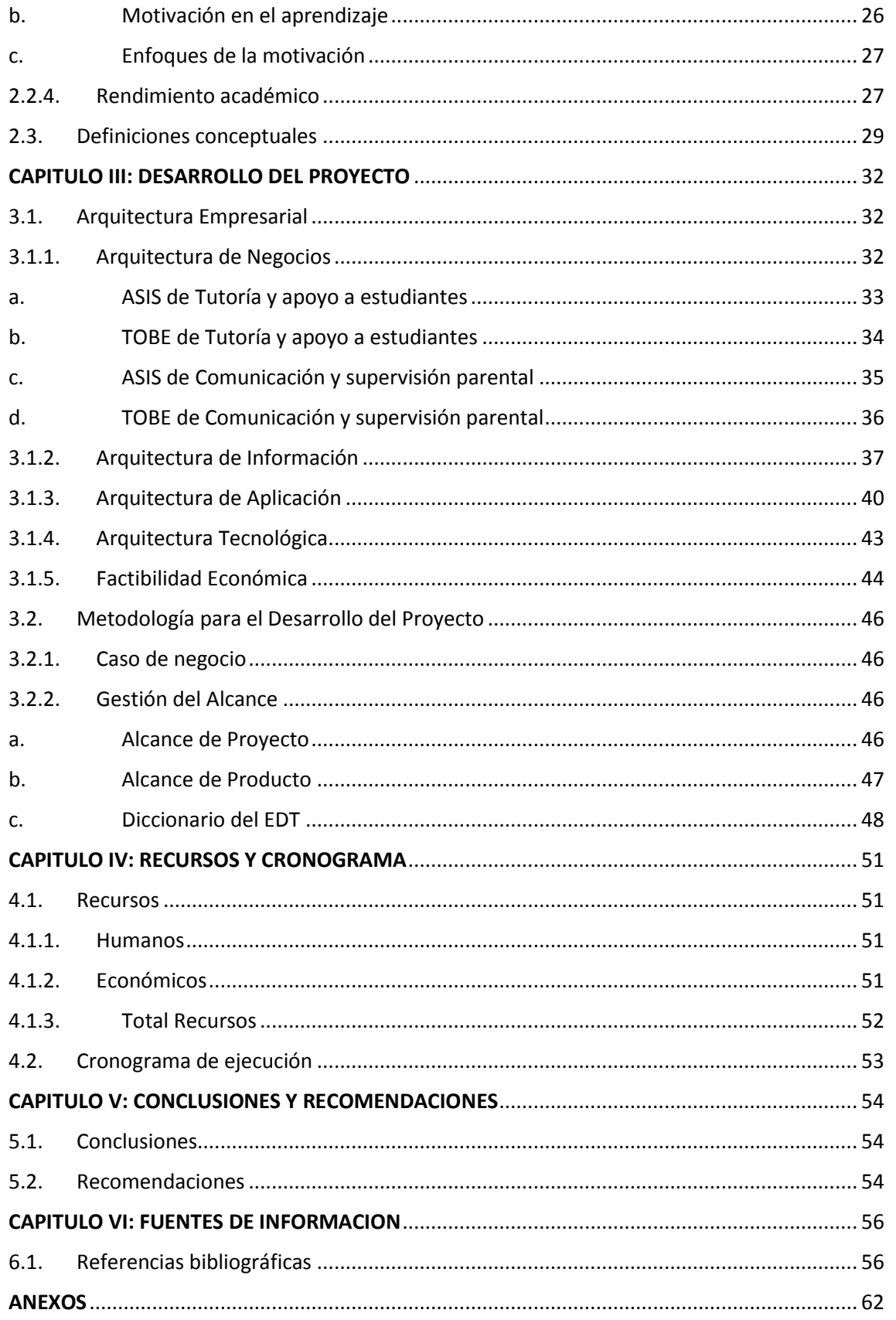

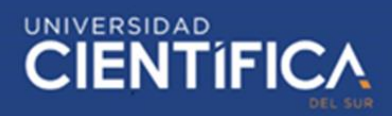

# <span id="page-4-0"></span>ÍNDICE DE TABLAS

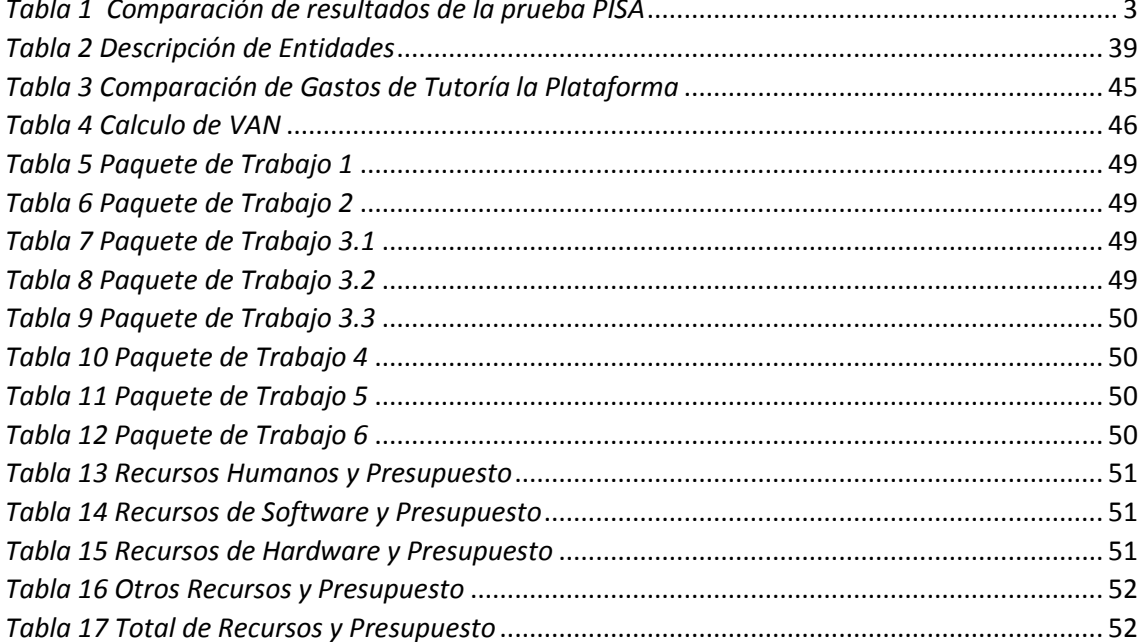

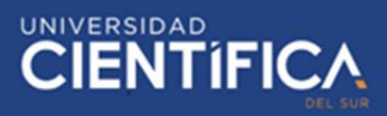

# <span id="page-5-0"></span>**ÍNDICE DE FIGURAS**

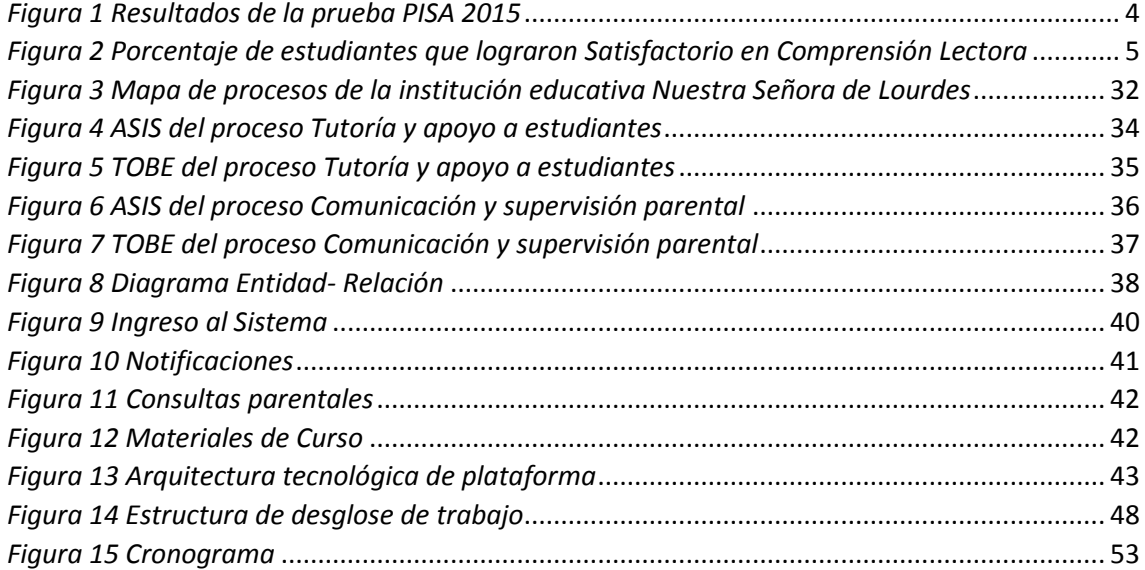

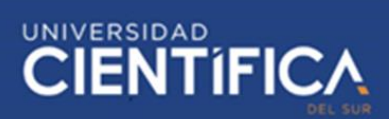

# <span id="page-6-0"></span>**INTRODUCCIÓN**

Por mucho tiempo en nuestro país el rendimiento académico ha sido una gran preocupación, puesto que este no llega ni a la puntuación mínima establecida en los estándares educativos a nivel mundial. Durante varios años, el Perú se ha posicionado en los últimos puestos de los rankings de investigaciones sobre el rendimiento académico de los estudiantes. Una muestra clara de ello son las conclusiones a las que el Programa para la Evaluación Internacional de Estudiantes – PISA llegó, cuyo informe en 2015 posiciona a nuestro país en el puesto 63 en Ciencias, 62 en Comprensión lectora y 61 en Matemática de un total de 70 países.

Además de ello, según el informe de la prueba realizada en nuestro país, mencionada en el párrafo anterior, el 79% de estudiantes son de instituciones públicas. Es por esto que en la presente investigación se plantea una solución tecnológica cuyo diseño y uso no implique un costo elevado de modo que sea accesible para los usuarios. Para ello se tomó en cuenta las investigaciones realizadas anteriormente; como la de Alata, Huisa y Vallejos (2014) en cuya tesis plantean una solución con el uso del entorno virtual Chamilo en el entorno virtual propio de la institución educativa donde lo aplicaron. Cuyas conclusiones, además, fueron positivas ya que los estudiantes que usaron la plataforma tuvieron un aumento considerable de su rendimiento académico. Así como ésas existen más investigaciones previas, que serán explicadas en el capítulo II de esta investigación, en las que se llegan a la conclusión de cómo el uso de distintas tecnologías favorece la mejora del rendimiento académico. El objetivo general es determinar cómo la plataforma de apoyo a la enseñanza mejora el rendimiento académico de los alumnos del tercer grado de la institución Nuestra Señora de Lourdes. Para ello, a diferencia de

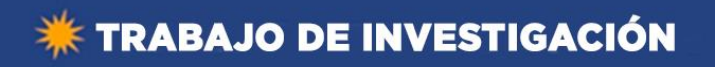

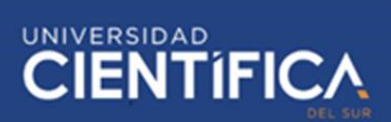

investigaciones previas, se ha determinado que el diseño propuesto en la presente investigación permitirá acceder al entorno virtual desde un teléfono inteligente de modo que el acceso a esta plataforma esté al alcance de todos los estudiantes, docentes padres de familia, principalmente de colegios públicos. Además, se ha determinado que la intervención de control parental sea también una funcionalidad adicional.

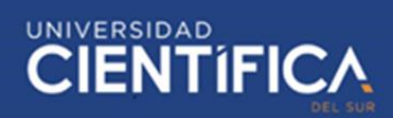

#### <span id="page-8-0"></span>**CAPITULO I: DESCRIPCION DEL PROBLEMA**

#### <span id="page-8-2"></span><span id="page-8-1"></span>**1.1. Descripción de la realidad problemática**

### **1.1.1. Problemática Internacional**

En el año 2016 la Organización para la Cooperación y el Desarrollo Económico (OCDE) realizó la publicación de los resultados de un estudio que realizaron de acuerdo a la prueba PISA realizada en 2015. La conclusión a la que se llegó en dicho estudio es que en América Latina existe un bajo rendimiento académico por parte de los educandos menores de edad en comparación a los estándares globales (OCDE, 2016). Entre los países que formaron parte del estudio se destacan:

| País          | <b>Matemática</b> | Comprensión | <b>Ciencias</b> |
|---------------|-------------------|-------------|-----------------|
|               |                   | lectora     |                 |
| Argentina     | 66,5%.            | 53,6%       | 50,9%           |
| <b>Brasil</b> | 68,3%             | 50,8%       | 55%             |
| Colombia      | 73,8%             | 51%         | 56%             |

<span id="page-8-3"></span>*Tabla 1 Comparación de resultados de la prueba PISA*

*Fuente: Elaboración propia de acuerdo a la Información de "PISA 2015: Perú mejoró sus resultados, pero sigue en los últimos lugares", 06 de Diciembre 2016, Peru21. Recuperado de: http://bit.do/eBJsB*

Los porcentajes mostrados en el cuadro corresponden a la cantidad de estudiantes que se encuentran por debajo del mínimo desempeño establecido por expertos. Por otra parte, el informe de la OCDE (2016) sobre el rendimiento académico, explica que un bajo rendimiento académico en la etapa escolar tiene consecuencias preocupantes en el futuro no solo de los mismos adolecentes si

no en sus respectivos lugares de origen ya que esto los vuelve más propensos en abandonar sus estudios a edades tempranas, siendo como consecuencia, más adelante, un ancla para otros factores, como el económico, de sus respectivos países.

### <span id="page-9-0"></span>**1.1.2. Problemática nacional**

El Perú es uno de los países que se encuentra entre los últimos lugares en rendimiento académico escolar según la prueba PISA realizada en 2015. En dichos resultados publicados se encontró en el puesto 64 de un total de 70 países que rindieron la prueba.

Aunque mejoró la posición respecto a la prueba PISA tomada en 2012, donde el Perú quedó en el último puesto, los resultados de las tres áreas que se evalúa sigue dejando mucho que desear, así como se observa:

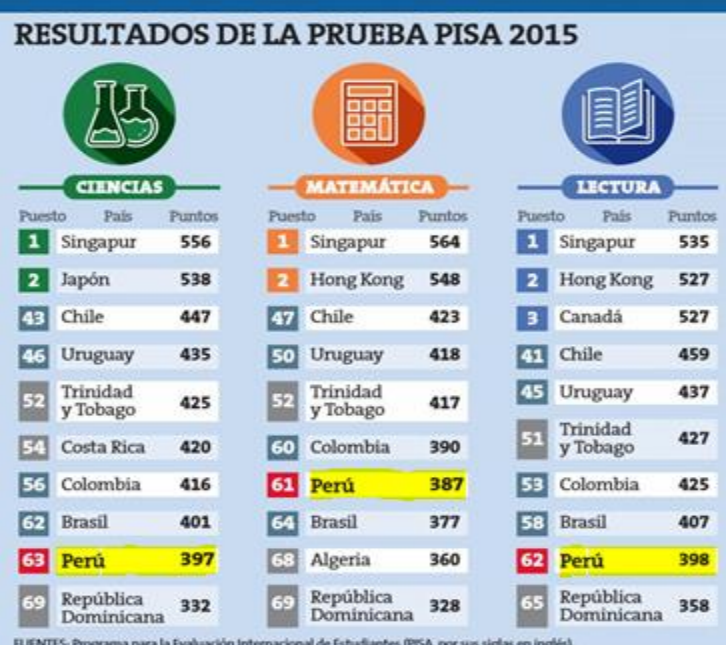

# <span id="page-9-1"></span>*Figura 1 Resultados de la prueba PISA 2015*

*Fuente: "Prueba PISA: Expertos aseguran que resultados hay que tomarlos con optimismo cauto", 07 de Diciembre 2016, Perú21. Recuperado de http://bit.do/eBJrr*

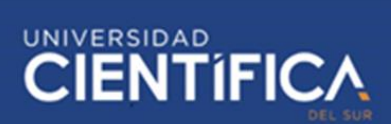

Además de ello en un informe estadístico del Ministerio de Educación publicado en 2018 en su página web, se puede observar el bajo nivel en comprensión lectora de los colegios de nivel secundario en las zonas rurales siendo la meta porcentual establecida de aprobación un 15%, cifra que en comparación a las mostradas anteriormente sigue siendo baja.

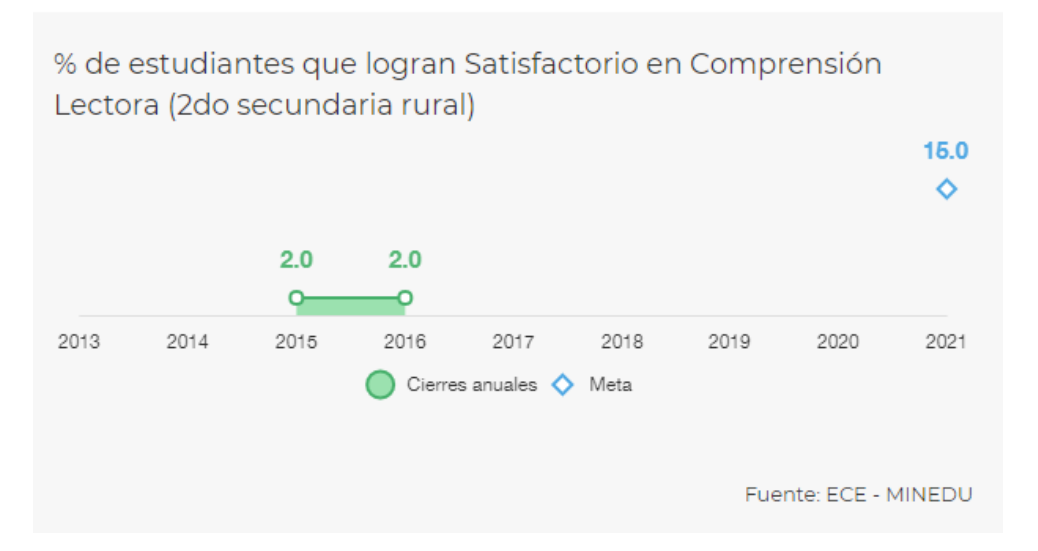

<span id="page-10-0"></span>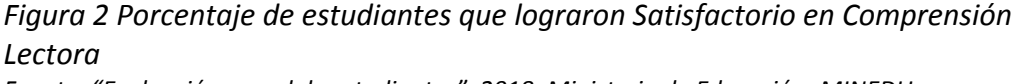

*Fuente: "Evaluación censal de estudiantes", 2018, Ministerio de Educación- MINEDU. Recuperado de http://bit.do/eBJsj*

Si estas cifras no mejoran muy probablemente en unos cuantos años no solo será un problema educativo sino social y hasta económico es por ello que la presente investigación busca amortiguar los efectos de este problema proponiendo como solución el uso de una plataforma de apoyo a la enseñanza que le permita mejorar significativamente a los estudiantes al cual los padres de familia también tengan acceso de modo que puedan monitorear el desarrollo académico de sus hijos.

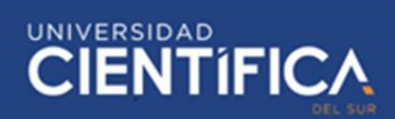

#### <span id="page-11-0"></span>**1.1.3. Problemática local**

El colegio mixto nacional Nuestra Señora de Lourdes está ubicado en la avenida Angamos este #1957 en el distrito de Surquillo por lo que pertenece a la UGEL 07. Esta institución se encarga de la enseñanza a estudiantes de primero al tercer grado de educación secundaria. Los cursos que se dictan son de acuerdo a las 11 áreas curriculares aprobadas por el Ministerio de educación.

Lamentablemente las estrategias educativas planteadas por el gobierno y su desinterés por invertir o mejorarlo han generado un impacto negativo en el rendimiento académico de los alumnos que salen del colegio y quieren ingresar a alguna universidad nacional. En palabras de un docente de la institución "…es como si el gobierno creyera que los estudiantes egresados no van a postular a una universidad y no se preocupan por brindarles un buen plan académico con estrategias y bases en el colegio que les sirva para continuar sus estudios superiores, solo quieren brindarles apenas lo básico…" En este contexto, los estudiantes pierden interés cada vez más y no le brindan importancia a acabar sus estudios de nivel secundario y se vuelven más propensos en abandonar sus estudios.

El curso en el que se ve como esto afecta más negativamente al rendimiento académico de los estudiantes, es en Matemática. Para ayudar a mitigar este grave problema que más adelante conllevaría a más problemas sociales como económicos, en la presente investigación se plantea cómo el sistema de soporte a la enseñanza mejora el rendimiento académico, el cual será aplicado a estudiantes del tercer grado de la sección "C" de la institución educativa.

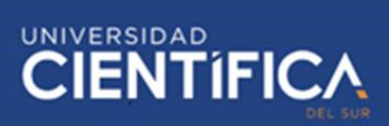

# <span id="page-12-1"></span><span id="page-12-0"></span>**1.2. Formulación del problema**

# **1.2.1. Problema general**

¿Cómo la plataforma de apoyo a la enseñanza mejora el rendimiento académico de los estudiantes del tercer grado de secundaria del colegio nacional Nuestra Señora de Lourdes?

# <span id="page-12-2"></span>**1.2.2. Problemas específicos**

- ¿De qué manera la gestión de contenidos mejora el rendimiento académico de los estudiantes del tercer grado de secundaria del colegio nacional Nuestra Señora de Lourdes?
- ¿De qué manera la comunicación mejora el rendimiento académico de los estudiantes del tercer grado de secundaria del colegio nacional Nuestra Señora de Lourdes?
- ¿De qué manera la evaluación mejora el rendimiento académico de los estudiantes del tercer grado de secundaria del colegio nacional Nuestra Señora de Lourdes?

### <span id="page-12-4"></span><span id="page-12-3"></span>**1.3. Objetivos del proyecto**

#### **1.3.1. Objetivo general**

Determinar cómo la plataforma de apoyo a la enseñanza mejora el rendimiento académico de los estudiantes del tercer grado del colegio Nuestra Señora de Lourdes.

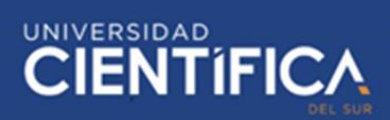

#### <span id="page-13-0"></span>**1.3.2. Objetivos específicos**

- Determinar de qué manera la gestión de contenidos en la plataforma de apoyo a la enseñanza mejora del rendimiento académico de los estudiantes del tercer grado del colegio Nuestra Señora de Lourdes.
- Identificar de qué manera la comunicación en la mejora del rendimiento académico de los estudiantes del tercer grado del colegio Nuestra Señora de Lourdes.
- Identificar de qué manera la evaluación en la mejora del rendimiento académico de los estudiantes del tercer grado del colegio Nuestra Señora de Lourdes.

#### <span id="page-13-2"></span><span id="page-13-1"></span>**1.4. Justificación del proyecto**

#### **1.4.1. Práctica**

Se realiza esta investigación puesto que existe la necesidad de mejorar el rendimiento académico en los educandos del 3ero "C" del colegio Nuestra Señora de Lourdes, para ello se diseñará una plataforma de soporte a la enseñanza con el cual se podrá aplicar la metodología Blended Learning, combinando el enfoque constructivista en la que se basa la plataforma virtual con técnicas de enseñanza dinámicas de modo tal que el docente pueda fácilmente poner materiales educativos multimedia didácticos en el sistema de soporte al cual los alumnos tendrán acceso en cualquier momento y lugar facilitando así el poder estudiar pausada o rápidamente a cada alumno de acuerdo a sus capacidades lo cual se espera que resulte motivador para los estudiantes; aprendiendo y desarrollando así sus capacidades cognitivas lo que

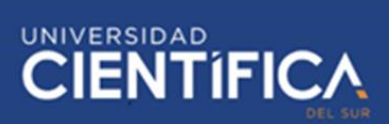

como consecuencia causará que mejoren en un porcentaje razonable su rendimiento académico.

#### <span id="page-14-0"></span>**1.4.2. Tecnológica**

En la presente investigación se propone incluir el uso y aprovechamiento de las tecnologías en la educación gracias el diseño de una plataforma de apoyo a la enseñanza en el software libre Moodle, el cual permite la codificación en lenguaje PHP y es compatible con MySQL. Gracias a su enfoque educativo permitirá que el diseño de la plataforma sea de fácil manejo para todos los usuarios, tanto docentes como alumnos, puesto que se propone modelar una interfaz amigable e intuitiva que será accesible desde cualquier teléfono inteligente android con acceso a internet de modo que todos los usuarios puedan hacer un uso adecuado del sistema de soporte.

### <span id="page-14-1"></span>**1.4.3. Social**

Se decidió realizar esta investigación debido a la existente necesidad de mejorar el rendimiento académico. En la prueba PISA realizada en 2015 se tuvo una participación de 281 colegios de todo el país elegidos aleatoriamente de los cuales el 29% corresponde a colegios privados mientras que el 79% restante son colegios públicos (Peru21, 06 de Diciembre 2016), motivo por el cual esta investigación será aplicada de forma gratuita en el colegio público Nuestra Señora de Lourdes esperando mejorar el rendimiento académico de los alumnos del tercero "C"del curso de Matemáticas.

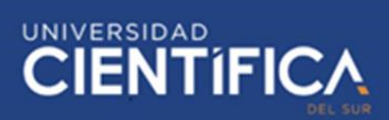

#### <span id="page-15-0"></span>**CAPITULO II: MARCO TEORICO**

#### <span id="page-15-2"></span><span id="page-15-1"></span>**2.1. Antecedentes**

#### **2.1.1. Nacionales**

Rodríguez, P. (2016) pretende, en su tesis magisterial, estimular la escritura y hacer un uso pedagógico más intenso de las tecnologías de información orientando sobre aprovechamiento de los recursos de la plataforma virtual Chamilo al docente del curso de inglés y al coordinador del área. De este modo plantea que el aprovechamiento de dicha plataforma influye positivamente en el aprendizaje de los estudiantes. Tal como menciona Rodríguez (2016) a modo de conclusión, los profesores de la institución consideran que la plataforma Chamilo es una herramienta clave para fomentar el desarrollo de habilidades productivas en el aprendizaje. Sin embargo, para mejorar la capacidad escrita a través de la plataforma, se necesita saber que esto dependerá también de los involucrados del proceso educativo y factores adicionales como la frecuencia del uso del sistema, planificación de actividades y evaluaciones, etc.

Trillo, P. (2015) resuelve utilizar un entorno virtual para gestionar los procesos de aprendizaje del curso de juegos de negocios de la USMP en su tesis de maestría**,** por lo que sugiere al cuerpo académico institucional incluir el uso de las TICs en la educación superior a través del uso de una plataforma virtual como herramienta didáctica para la gestión de contenidos. Explica además cómo la aplicación y uso de esta herramienta ayuda significativamente en el aprendizaje de los estudiantes, por lo que se puede inferir que también se ve reflejada en su rendimiento académico. De esta manera Trillo (2015) expresa que al finalizar hubo una diferencia significativa en el aprendizaje entre el grupo en el que se aplicó el uso del entorno virtual (experimental) y el grupo que no hizo uso del mismo (control). El primer grupo tuvo un avance en el desarrollo de su capacidad analítica, capacidad de definir contenidos y compararlos gracias al uso de la herramienta tecnológica aplicada.

Zúñiga, R. (2016) propone, en su tesis de pregrado, como solución al problema de aprendizaje, un sistema interactivo con la capacidad de discernir las emociones en los escritos de los estudiantes, de manera que se evalué de manera más efectiva a los mismos durante el proceso de aprendizaje. Además de ello tiene la funcionalidad de medir el desempeño a través de pruebas personalizadas y determinar el progreso de cada estudiante con el entorno virtual. Por lo que Zúñiga (2016), entre las conclusiones a las que llega, resalta que las herramientas tecnológicas usadas que recopilan información relevante de los estudiantes tales como el chat interactivo y el sistema de identificación de emociones, son necesarias para la mejora del aprendizaje de los estudiantes.

Flores, E. (2016) pone en manifiesto en su tesis magisterial su interés por analizar la relación entre rendimiento académico de los estudiantes con el uso del entorno Moodle. Cuya finalización de investigación concluye que existe un

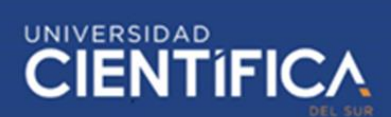

progreso diferenciado en la demostración de conocimientos de los estudiantes después de haberlo usado por un periodo académico.

A su vez Flores (2016) expresa su divergencia con otro investigador acerca de la comunicación y su relación en la motivación de aprendizaje de los estudiantes, afirmando que en su investigación realizada en el caso del uso de las herramientas interactivas tales como los chats y foros sí existió una influencia positiva en el aprendizaje del alumnado causando incluso más motivación en el aprendizaje por el uso del entorno virtual, lo cual causó un progreso enorme en aprendizaje actitudinal.

Alata, Huisa y Vallejos (2014) buscan analizar en su tesis los efectos del uso del entorno virtual Chamilo sobre 20 alumnos del cuarto grado de nivel secundario. Para ello se realizaron evaluaciones antes, durante y después de la aplicación del entorno virtual en las clases académicas. Los estudios realizados a la aplicación del entorno virtual demuestran que el aprendizaje de los alumnos mejoró significativamente en comparación al estado académico previo de los mismos.

Lara, C. (2015) propone en su tesis magisterial el uso de un sistema virtual educativo para aumentar el rendimiento académico de los educandos del Taller de Ingeniería, por ello expone los procesos a seguir para implementar dicha plataforma y realiza conclusiones de cómo esta causa un cambio positivo respecto al rendimiento académico del alumnado.

Según las conclusiones a la que llega, se destaca el impacto positivo hacia el curso que causa el uso de la plataforma como apoyo estratégico educativo adicional a las clases presenciales, tanto en la actitud de los estudiantes hacia el curso como también en el aprendizaje y resultados académico de los mismos. (Lara, 2015)

### <span id="page-18-0"></span>**2.1.2. Internacionales**

Rivallo, J. (2015) tiene como propuesta, en su tesis doctoral, la implantación del e-learning y de las nuevas tecnologías de la información y la comunicación a la formación de los profesores y alumnos de un centro público de educación primaria. Por lo que realiza un análisis comparativo de todos los sistemas de aprendizaje virtual gratuito. Es así como Rivallo afirma que "Todos los sectores (padres, alumnos y profesores) han adquirido competencia digital (…) La actitud negativa hacia las TICs desaparece o se disipa al contactar con esta plataforma. Lo que da opción a aprender más sobre este aspecto." (p.546)

Además, también reconoce que:

"Debemos centrarnos en las aulas virtuales destinadas a los alumnos en aquellos aprendizajes más difíciles de entender o los que pueden tener menor acceso. Así como a aquellos en los que fallen con más frecuencia (…) En la plataforma debemos exigir un grado de participación alto. Sin ello la plataforma en sí no tiene sentido. En la evaluación de los cursos se puede apreciar esta participación como un indicador de dicha evaluación computable para la misma." (p.546)

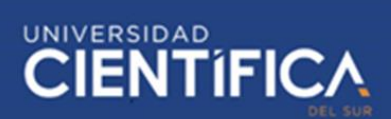

Calvillo, A. (2014) tiene como objetivo en su tesis, la implantación del modelo metodológico llamado Flipped Learning para mejorar la enseñanza y los resultados académicos, para ello utiliza una estrategia mixta de enseñanza presencial y virtual a través de un entorno de acuerdo a las características de la materia en Moodle. Llevó a cabo la implementación en el curso de Música en el 4ª grado de la Educación Secundaria Obligatoria (ESO). En cuanto a la influencia de evaluaciones adicionales mediante cuestionarios y foros, Calvillo (2014) afirma que la inclusión de material audiovisual, que forma parte del modelamiento diseñado por el investigador, hizo posible el desarrollo de las capacidades de aprendizaje y pensamiento crítico en los estudiantes.

Vinueza y Morocho (2017) proponen en su tesis el uso de un entorno virtual como herramienta educativa y pretenden hacer un estudio del rendimiento académico, por lo que establecen una comparación entre los dos grupos de estudio, el grupo experimental "A" con 34 alumnos y el grupo de control con 33 alumnos. Ambos grupos llevando el curso Fisiología y Fisiopatología de modo que las condiciones sean similares en ambos grupos.

Acerca de la comunicación (wikis, foros, chat, etc.) y evaluación (cumplimiento de tareas virtuales) en la plataforma virtual, afirma su efecto favorecedor sobre los conocimientos adquiridos no solo en los temas del silabus, sino que adicionalmente sobre las tecnologías de información, así como también en el rendimiento académico de los alumnos.

Además, mencionan la mejoría en la capacidad de adquisición de conocimientos de los estudiantes reflejados en la comparación de las notas

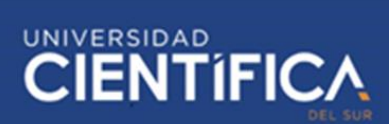

académicas de ambos grupos de control, siendo los resultados académicos del grupo experimental considerablemente superiores respecto a sus contrapartes que no hicieron uso de la herramienta tecnológica. (Vinueza y Morocho, 2017)

Vintimilla, E. (2015) aspira a aplicar experimentalmente un entorno virtual y analizarlo en su tesis de grado. Es por ello que en la misma explica el procedimiento de desarrollo y aplicación de un entorno virtual de enseñanza. Realizando un estudio aplicado llega a la conclusión que el uso de esta herramienta tecnológica de soporte a la enseñanza no solo ayuda a los estudiantes a desarrollar sus capacidades académicas, sino que adicionalmente los motiva positivamente en la adquisición de nuevos conocimientos, de modo que la mayor parte de los mismos expresan su deseo de continuar haciendo uso de la plataforma educativa.

# <span id="page-20-1"></span><span id="page-20-0"></span>**2.2. Bases teóricas**

#### **2.2.1. Plataforma virtual**

Gonzalez, Villota y Medina (2017) definen a las plataformas virtuales como una oferta didáctica para el campo académico, en todos los ámbitos, que tienen como objetivo de diseño enriquecer los procesos de impartición de clases, así como también la adquisición de conocimientos ya que cuentan con elementos didácticos.

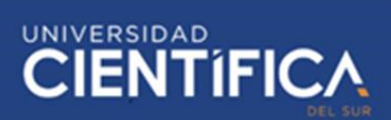

Una plataforma virtual educativa o también conocida como sistema de gestión de aprendizaje (LMS) es la denominación usada para amplio abanico de sistemas que gestionan y permiten el acceso a servicios de aprendizajeenseñanza virtual para alumnos, docentes (Agudelo, 2016). Dichos servicios generalmente incluyen la gestión de acceso, suministro de contenidos que permitan la adquisición d conocimientos, así como también herramientas de comunicación. También se pueden definir como aplicaciones creadas y diseñadas para dirigir y gestionar los procesos pedagógicos y de aprendizaje en un entorno virtual web.

### <span id="page-21-0"></span>**a. Características básicas**

Se pueden identificar nueve características básicas (Universidad Nacional de Valencia, 2018). A continuación, se muestra un listado de las mismas:

- Automatización y centralización: De la administración o gestión del aprendizaje.
- Flexibilidad: Permite adaptar los cursos de acuerdo a los silabus de los cursos a impartir dentro del entorno virtual en los centros de estudios.
- Escalabilidad: Debe ser capaz de funcionar con una cantidad no constante de usuarios.
- Estandarización: Permite usar el recurso de terceros y de esa forma poder reutilizar el contenido.
- Interactividad: Convierte al alumno en el protagonista a través de los servicios guiados y autoservicio.

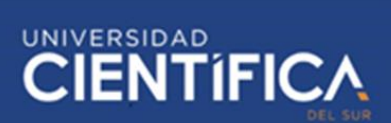

- Funcionalidad: Tiene características que permiten adecuar el entorno virtual de acuerdo a las necesidades y requisitos de los usuarios.
- Integración: Tiene que poder integrarse con otras aplicaciones externas.
- Ubicuidad: Generarle la confianza al usuario de que va a encontrar dentro de la plataforma todo lo que necesite.

# <span id="page-22-0"></span>**b. Tipos**

Holgado (2016) diferencia, de acuerdo a sus características, tres tipos de plataformas virtuales educativas:

- Comerciales: Estas plataformas necesitan de un pago de licencia para poder usarlas y no permiten modificaciones en su código.
- De Software libre: Este tipo de plataformas no necesitan de pago alguno de licencia ya que está a disposición de todo el mundo, permite realizar modificaciones en su código siempre y cuando sea disponible para el uso de cualquier usuario.
- De desarrollo propio: Generalmente este tipo de entornos son los que se diseñan dentro de una organización de acuerdo a sus propias necesidades y requisitos.

#### <span id="page-22-1"></span>**2.2.2. Moodle**

Es un paquete de software que permite la creación y gestión de plataformas educativas, es muy popular globalmente puesto que es usado en muchos países gracias a su disponibilidad en varios idiomas. (Guragain, 2016). Fue creado bajo el enfoque constructivista en la educación por Martin Dougiamas de Perth. Este enfoque afirma que es en la mente del alumno en donde se compone el conocimiento y no debería ser dado de manera lineal, como en épocas pasadas solo a partir de textos o enseñanza presencial.

Moodle está desarrollado bajo PHP y posibilita la gestión de bases de datos a través de MySQL lo que permite que sea adaptable a host o servidores web. Por lo que, de acuerdo al diseño del entorno, los usuarios tienen la facilidad de acceder a la plataforma desde cualquier dispositivo que cuente con conexión a internet.

Esta LCMS está bajo licencia pública GNU por lo que se distribuye sin costo como software libre. En otras palabras, sí se tiene derechos de derechos de autor se permite: editar, copiar y adecuarlo a nuestras necesidades, siempre y cuando en el proceso no se modifique la licencia original ni el copyright. (Manual Moodle, 2016). Debido a que es un software gratuito, no hay necesidad de realizar ningún pago por las licencias de usuario lo que facilita una reducción considerable de costos en comparación con otros sistemas de gestión de contenido para el aprendizaje del mercado.

#### <span id="page-23-0"></span>**a. Ventajas**

• La gestión de conocimiento que posee facilita el almacenamiento y extracción de conocimiento producto de las interacciones entre los usuarios (en el caso del sistema que se propone en la presente

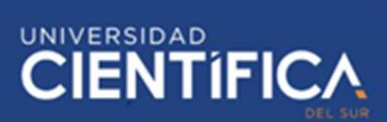

investigación: estudiante-estudiante, docente-estudiante, docentepadre/madre de familia).

- Su arquitectura modular agrupa en módulos sus funciones, los cuales pueden ser habilitados o deshabilitados según conveniencia propia ya que son independientes y configurables.
- Su accesibilidad, puesto que al no encontrase bajo estándares de ninguna plataforma de sistema operativo en específico, puede usarse fácilmente desde cualquier SO (Windows, Linux, Mac, etc.).
- Es económico, ya que es un paquete de software gratuito, no existe la necesidad de pagar licencias para usarlo o implementarlo. Las únicas inversiones necesarias para su uso institucional son las de compra de un servidor web o host para alojar la plataforma en línea y el costo de mantenimiento posteriores.
- Permite la metodología de enseñanza flexible, aunque fue diseñada para promover la pedagogía constructivista, se puede adaptar a otras metodologías.
- Su adaptabilidad permite el diseño del entorno adaptable a cualquier dispositivo con acceso a internet y navegador web.

#### <span id="page-24-0"></span>**b. Módulos de Moodle**

Moodle divide sus funcionalidades en tres en tres módulos, el primero es el Modulo actividades, respecto a esto, Martinez-Sarmiento y Gaeta (2018) describen algunas funcionalidades de este módulo:

- Tareas: Facilita al docente encargado crear y asignar tareas que los estudiantes deberán desarrollar mediante cualquier formato digital y subirlas, en el tiempo designado, a la plataforma que incluye herramientas para llevar a cabo su calificación. Estas a su vez se dividen en tres tipos. Así tiene en primer lugar a las "actividades offline" en la cual los alumnos realizan alguna actividad fuera del entorno virtual y el docente los califica, siendo los primeros notificados en el entorno. En segundo lugar, se cuenta con la funcionalidad de "subir archivos", en la que, de acuerdo a las especificaciones del docente, los alumnos podrán subir un archivo en cualquier formato, texto, imagen, videos, etc. Y por último se presenta la funcionalidad "Tarea de texto en línea" en donde los estudiantes editan texto mediante herramientas habituales, el docente podrá realizar comentarios y calificarlo.
- Consulta o votación: Sirve para hacer encuestas rápidas a modo de determinar un conceso general estadístico sobre algún asunto.
- Foros: Facilita el debate entre los participantes, pueden incluir algún archivo o imágenes si así se requiere. La inscripción puede ser obligatoria para todos los alumnos o no, dependerá del criterio del docente.
- Diario: Fomenta la reflexión, ya que el docente los incita a dar su opinión sobre un tema en específico y el alumno puede responder de manera privada su reflexión y editar su respuesta en el paso del tiempo.

**CIENTIFIC** 

- **CIENTIFIC**
- Cuestionario: Facilita al docente la creación y planteamiento de cuestionarios de opción múltiple, verdadero/falso y breves respuestas. Pueden ser realizadas varias veces y dependiendo de los parámetros que haya establecido el docente al finalizar cada cuestionario se muestran las soluciones a las preguntas o un mensaje extra. La calificación es automática.
- Chat: Permite la interacción entre usuarios en tiempo real online.
- Glosarios: Posibilita la creación de una lista de definiciones y su almacenamiento.
- Lecciones: Suministra los contenidos de forma flexible, está compuesta por una cantidad determinada de páginas, a las cuales los alumnos tendrán acceso e irán avanzando de acuerdo a su progreso personal.
- Wikis: Facilita trabajar, a los participantes, en el entorno digital añadiendo y editando su contenido.

El segundo es el módulo de recursos, se divide en 2 sectores. Primero en "Recursos" el cual acepta contenidos digitales tales como videos, sonidos, archivos de Microsoft office, Flash e incluso facilita el enlace a páginas webs externas. Y después en "Directorio "el cual muestra un listado de todos los archivos, y facilita que los alumnos naveguen por ellos.

Por último, se tiene el módulo de bloques, que se encuentra a los costados de la página principal del curso, pueden se editados o eliminados según sea conveniente. De este modo se destacan:

- Personas/usuarios: Muestra la lista de los alumnos del curso junto con la información de seguimiento de cada participante en la plataforma.
- Actividades: Muestra todas las actividades disponibles (cuestionarios, foros, tareas, etc.) de acuerdo a como sea diseñado en la página web.
- Administración: Muestra todas las configuraciones que puede hacer el docente del curso, como por ejemplo establecer niveles de evaluación, verificar las calificaciones, borrar editar asignaturas, entro otros.
- Calendario: Muestra eventos limitados de acuerdo a parámetros de visualización establecidos previamente, las actividades con fecha de inicio y fin aparecen en el calendario automáticamente.
- Usuarios conectados: Muestra a los usuarios que ingresaron a la plataforma virtual de acuerdo a un límite horario establecido previamente.
- Diagrama de temas: Muestra los contenidos propios del curso tales como el silabus, documentos de consultas, actividades a desarrollar, entre otros.

# <span id="page-27-0"></span>**c. Filosofía de Moodle**

El modo en el Moodle está diseñado y desarrollado se basa en la "Pedagogía Social" la cual contiene cuatro conceptos subyacentes: En primer lugar, se tiene al Constructivismo, el cual tiene origen en el siglo

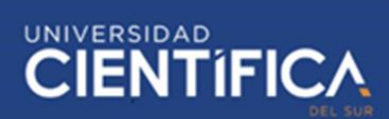

XVIII en los postulados de Vico y Kant, este último en su Crítica de la razón pura afirma que los individuos pueden conocer solo las expresiones de las cosas, en otras palabras, no se puede tener acceso a la esencia de las "cosas en sí". Esa postura junto con otras como el Principio de incertidumbre de Heidenberg, respaldaron el pensamiento de que las personas son constructoras de su realidad, estableciéndose así el constructivismo (Universidad San Buenaventura, 2015). Para este concepto el conocimiento es una construcción propia de cada individuo puesto que los mismos perciben la realidad y su entorno de manera única y diferente de acuerdo a las capacidades físicas y mentales que posee, así como su estado emocional.

Desde la postura constructivista los procesos de aprendizaje se definen como un intercambio bidireccional entre los conocimientos del pedagogo y los del alumno, los cuales intercambia ideas a través de debates que se concretan en una síntesis productiva, desarrollados así el aprendizaje (Ortiz, 2015).

En segundo lugar, se tiene al pensamiento del Construccionismo que establece la realización del aprendizaje a través de su interacción dinámica con su entorno físico y social. Puesto que sugiere la importancia de los entes con las que relaciona en el mundo físico ya que este le provee "materiales" que desarrollan un aprendizaje natural. Así pues, se referencia al aprendizaje desde una perspectiva holística, es decir partiendo desde categorías más sencillas sin tantas limitaciones, como la comprensión, de modo que el niño pueda ser capaz de construir

estructuras intelectuales cada vez más complejas (Rodríguez, 2018). Según Papert (1981) citado por Rodriguez (2018) esta corriente define a la tecnología como una herramienta ideal desde donde el alumno puede legítimamente construir conocimiento.

Así también se tiene al Constructivismo social el cual tiene sus bases en el pensamiento del constructivismo, establece que el conocimiento se desarrolla no solo de acuerdo al medio en el que habita sino también al entorno social, lo que implica no solo generar esquemas individuales de conocimiento sino compararlos con el de otros. (Colegio Mixto Ciudadanos Del Futuro S.A.S., 2017)

Y para finalizar se tiene el concepto de Conectados y separados. Se dice que un comportamiento es separado cuando una persona intenta a toda costa defender su postura buscando errores en la lógica de los demás. Mientras que el comportamiento conectado hace referencia a intentar ser más empático frente a otras posturas, formulando preguntas para lograr un mejor entendimiento. En ese sentido en el pensamiento "conectados y separados" de Moodle se establece la posibilidad de que cada individuo sea capaz de discernir entre ambas de acuerdo a cada contexto en particular. (Moodle, 2018)

#### <span id="page-29-0"></span>**2.2.3. Aprendizaje**

Ausbel et al. (1997) citados por García, Fonseca y Concha (2015) conceptualizan al aprendizaje como la integración y organización de información en la estructura cognoscitiva. De esto se infiere que para realizar el proceso de

aprendizaje es necesario relacionar los nuevos conceptos con ideas previas. La definición de aprendizaje en un principio se centró en los cambios de la conducta humana, luego con el transcurso del tiempo pasa a concentrarse en la adquisición de conocimientos.

# <span id="page-30-0"></span>**a. Teorías del Aprendizaje**

A continuación, se muestran tres de las teorías del aprendizaje más resaltantes:

- La Teoría del Cognoscitivismo le da importancia a la constitución de eslabones centrales propias del alumno, en lugar de darle mayor importancia a los factores externos tales como, la instrucción, ejecución y cadena de aprendizaje. En otras palabras, cada alumno le da sentido a la información que procesa y decide cómo y qué aprende de acuerdo al propósito de sus expectativas. (García, Fonseca y Concha, 2015).
- En cuanto a la Teoría del Conductismo, esta teoría define al aprendizaje como un "cambio de conducta" que se desarrolla a través de inducciones y repuestas.
- Dichos estímulos son los elementos del ambiente que actúan sobre un ser humano para aumentar las posibilidades de que responda. Mientras que las respuestas vienen a ser las reacciones determinadas causada por estímulos internos o externo.
- Finalmente, la Teoría del Constructivismo establece que el significado del entorno físico en el que vive es definido por el propio individuo por lo tanto existirán infinidad de maneras de estructurar el mundo y darle

significado a cada suceso. Es por ello que se reafirma la importancia del Refuerzo al interés, la instrucción a la construcción, la obediencia a la autonomía y de la coerción a la cooperación (Olmedo y Farrerons, 2017).

### <span id="page-31-0"></span>**b. Motivación en el aprendizaje**

Block (2013) citado por Ming-Hung, Huang-Cheng y Kuang-Sheng (2017) menciona que los estados iniciales del aprendizaje que generan un cuello de botella se debe muy probablemente a la motivación extrínseca. Si se convirtiera en autónoma, los incentivos intrínsecos no serían necesarios puesto que recurrirían al aprendizaje autónomo. Sin embargo, el aprendizaje también requiere una guía y motivación extrínseca. La motivación es la determinación de fomentar en el alumno la realización de una determinada actividad de forma voluntaria y consiente. El estado emocional, el conocimiento de la asignatura a desarrollar además de las habilidades que posee cada estudiante pueden influir en el rendimiento académico. (Alemán et al., 2018).

Olmedo y Farrerons (2017) postulan que el estudiante debe sentirse interesado, motivado y tener la necesidad de aprender. Adicionalmente es importante que los soportes de la enseñanza sean visual y estructuralmente motivadores.

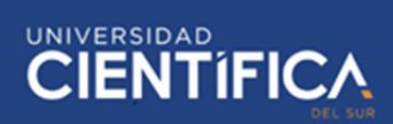

#### <span id="page-32-0"></span>**c. Enfoques de la motivación**

A continuación, se explican los enfoques que buscan comprender el desarrollo de la motivación de acuerdo a los postulados de Jügens(2016):

- Primero está el Enfoque conductista, dentro de este enfoque se encuentran los conceptos de incentivo y recompensa. El incentivo el cual impulsa o frena un determinado comportamiento. Por otro lado, la recompensa es un elemento, atractivo para una persona, que se emite como consecuencia de una determinada conducta (Jügens, 2016).
- Después se cuenta con el Enfoque cognitivo el cual se refiere a la manera en la que los pensamientos y expectativas afectan la motivación del ser humano (Jügens, 2016).
- Y por último el Enfoque sociocultural, este se refiere a la motivación cuya satisfacción depende directamente de la interacción con otras personas. De este modo según Jügens (2016) surge la necesidad del logro y la necesidad de afiliación.

# <span id="page-32-1"></span>**2.2.4. Rendimiento académico**

Desde el punto de vista humanista Martínez-Otero (2007) citado por Lamas (2015) el rendimiento académico es el resultado que produce el estudiante en las instituciones educativas y lo evidencia generalmente por medio de las notas académicas. De acuerdo a los resultados de varios estudios realizados se ha llegado a la conclusión que las guías pedagógicas virtual y presencial tiene un impacto notable en el rendimiento académico (Colvin, 2015).

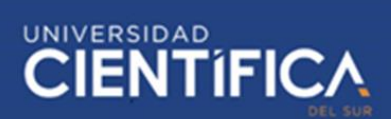

Adicionalmente también se demostró que el tiempo que dedican los alumnos a las actividades académicas afecta positivamente en su rendimiento académico, sin embargo, eso depende también de la complejidad de la asignatura y el grado de motivación de los alumnos (Masui et al., 2014). Complementariamente a lo mencionado anteriormente, en diversos estudios también se demostró que las competencias académicas no son lo único que se necesita para tener un buen rendimiento académico, sino que también son necesarias las competencias sociales y profesionales que permitan establecer buenas relaciones interpersonales y poseer la habilidad de toma de decisiones y poder realizar trabajos grupales (Liu, Carmen y Yeung, 2015).

Tourun (1984) citado por Mora (2015) quien define al rendimiento académico como una consecuencia estimulada por la actividad pedagógica del profesor sumado al del alumno, propone dos causas que afectan el rendimiento académico. Una de las causas son las características propias del alumno, esto hace referencia a la capacidad de razonamiento, la motivación, autoestima y vocación profesional. Así también otra causa seria el proceso de enseñanza y aprendizaje, esto se refiere a la calidad pedagógica del docente, metodología didáctica usada, materiales, entre otros.

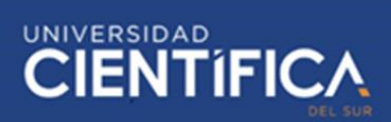

#### <span id="page-34-0"></span>**2.3. Definiciones conceptuales**

- Alumno: Persona beneficiaria de las enseñanzas impartidas por un profesor. Tiene como fin la adquisición de conocimientos establecidos en un silabus académico.
- Calificación: Valor numérico designado por un docente a un estudiante de acuerdo a la demostración de sus conocimientos adquiridos.
- Cloud: Se le denomina así al espacio virtual en la red/internet donde se almacenan datos.
- Competencias/ habilidades académicas: Facultad propia o adquirida del estudiante para realizar satisfactoriamente actividades académicas.
- Criterios de evaluación: Parámetros establecidos por el docente que indican las metas de aprendizaje a las que un alumno debe llegar.
- Dispositivo: Aparato tecnológico que permite la realización de actividades, procesos digitales y el uso de internet.
- Docente/profesor: Persona que se encarga de impartir clases académicas, utilizando estrategias pedagógicas.
- Estrategia de aprendizaje: Método mediante el cual, se espera, el alumno adquiera conocimientos y realice actividades académicas satisfactoriamente.
- Estudiante: Persona beneficiaria de las enseñanzas impartidas por un profesor. Tiene como fin la adquisición de conocimientos establecidos en un silabus académico.
- Evaluación/examen: Actividad oral o escrita diseñada por el docente mediante la cual se conoce el progreso académico del estudiante.
- Interfaz de usuario: Intermedio por el que un usuario se comunica con una plataforma virtual.
- IP: Código numérico que identifica individualmente cada dispositivo en una red.
- LMS: Denominado igualmente como Sistema de gestión de aprendizaje por su traducción del inglés. Es un software que sirve para gestionar, documentar y hacer seguimiento al avance de las actividades educativas de los estudiantes.
- Método de enseñanza: Estrategia pedagógica la cual el docente establece de acuerdo a los estudiantes con los que será llevado a cabo, de modo que facilite su aumento de conocimiento.
- Seguimiento al estudiante: Monitorización continúan de las actividades del estudiante dentro de la plataforma educativa y en el salón de clase.
- Plataforma/Entorno virtual: Sistema de soporte a la enseñanza complementario en el que el docente imparte estrategias de enseñanza/aprendizaje mediante el uso de recursos didácticos.
- Post: Publicación de algún material o anuncio en un entorno virtual en internet.
- PPT: Diapositiva con información académicamente relevante, realizada en Power Point.
- Rendimiento académico: Se refiere al nivel de aprendizaje alcanzado por los alumnos en un periodo académico como resultado de los procesos de aprendizaje y enseñanza que intervienen.
- Recursos didácticos: Material pedagógico (lecturas, videos, ppts, foros, etc.) creado o seleccionado por el docente que facilita el aprendizaje en los estudiantes.
- Retroalimentación: Adquisición de información cooperativa entre dos entes.
- Smartphone/Teléfono inteligente: Dispositivo tecnológico mediante el cual se tiene acceso a internet y soporta el uso e instalación de aplicaciones.
- Usuario: Persona que tiene acceso al sistema, se consideró a: docentes, alumnos y padres de familia.

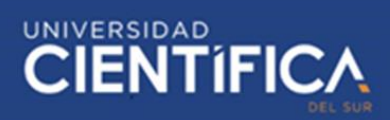

#### <span id="page-37-0"></span>**CAPITULO III: DESARROLLO DEL PROYECTO**

#### <span id="page-37-2"></span><span id="page-37-1"></span>**3.1. Arquitectura Empresarial**

#### **3.1.1. Arquitectura de Negocios**

A continuación, se presenta el Mapa de Procesos de la institución educativa:

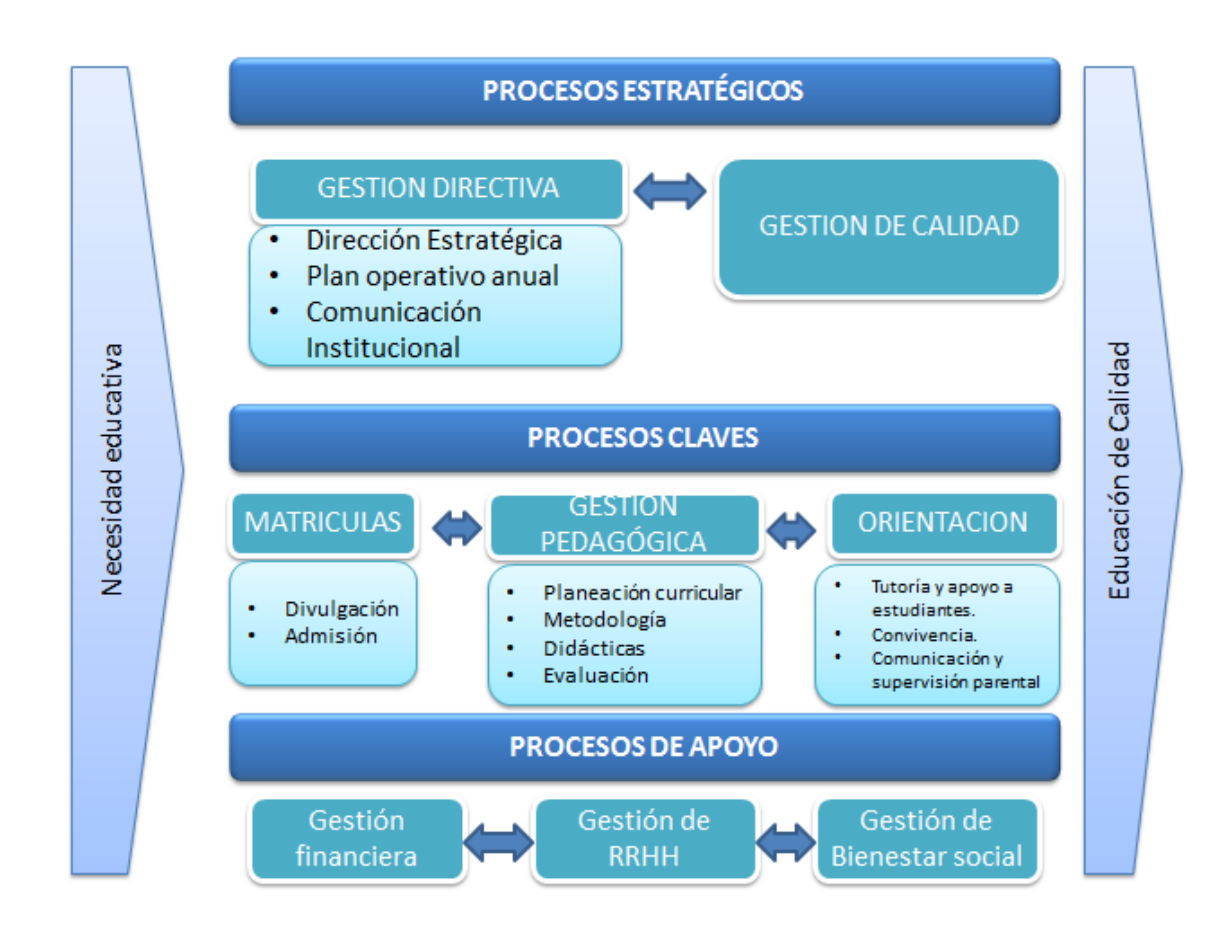

<span id="page-37-3"></span>*Figura 3 Mapa de procesos de la institución educativa Nuestra Señora de* 

## *Lourdes*

*Elaboración propia en base al análisis de los procesos que se realizan en la institución*

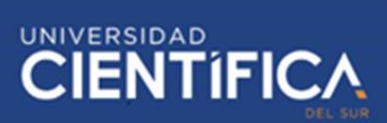

Tal como se mostró en la figura anterior, se destacan 3 tipos de procesos en esta institución: Estratégicos, claves y de Apoyo.

La presente investigación se centrará en "Tutoría y apoyo a estudiantes" y en "Comunicación y supervisión parental" pertenecientes al grupo de procesos claves de la organización.

# <span id="page-38-0"></span>**a. ASIS de Tutoría y apoyo a estudiantes**

Actualmente este proceso involucra 3 actores: Docente, Estudiante y padre de familia. Como se puede observar en la figura 4, si un estudiante tiene alguna duda de cómo resolver su tarea la única solución es que su padre o apoderado le ayude o en caso contrario existe la necesidad de contratar a un tutor para que el estudiante pueda resolver la tarea dejada por el docente. No existe un medio que le permita al estudiante resolver sus dudas sin acudir a un tutor externo.

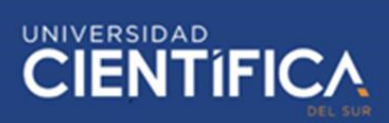

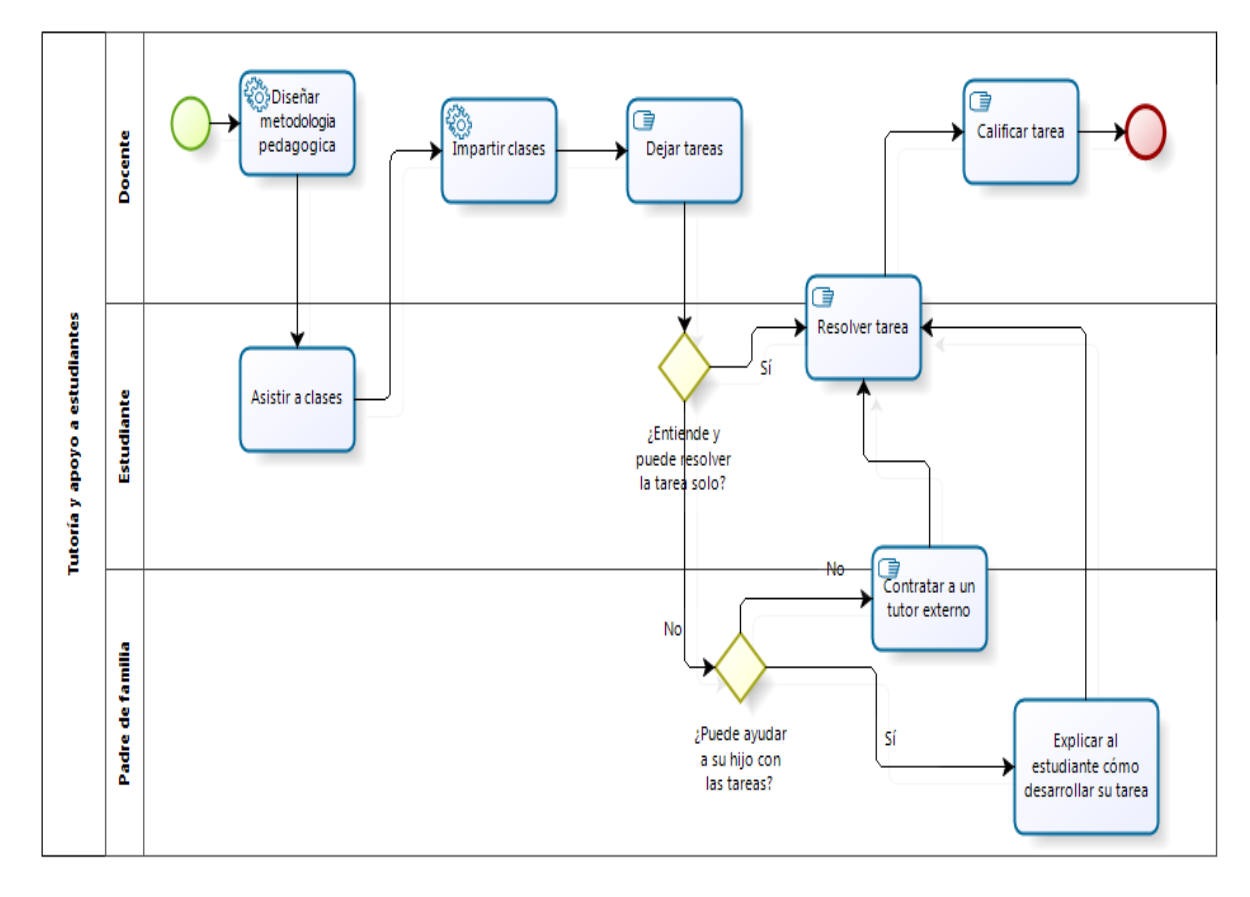

<span id="page-39-1"></span>*Figura 4 ASIS del proceso Tutoría y apoyo a estudiantes Elaboración propia*

# <span id="page-39-0"></span>**b. TOBE de Tutoría y apoyo a estudiantes**

En la mejora propuesta de este proceso intervienen solo dos actores estudiante y docente. Se puede observar en el modelo planteado que ante cualquier duda que el alumno tenga, este tiene la posibilidad de volver a repasar las clases con el material en la plataforma virtual y si aún tiene dudas sobre cómo resolver las tareas puede realizar consultas directas al docente de modo que ya no existe la necesidad de contratar a un tutor externo.

# **EXAMPLE INVESTIGACIÓN**

# **CIENTIFIC**

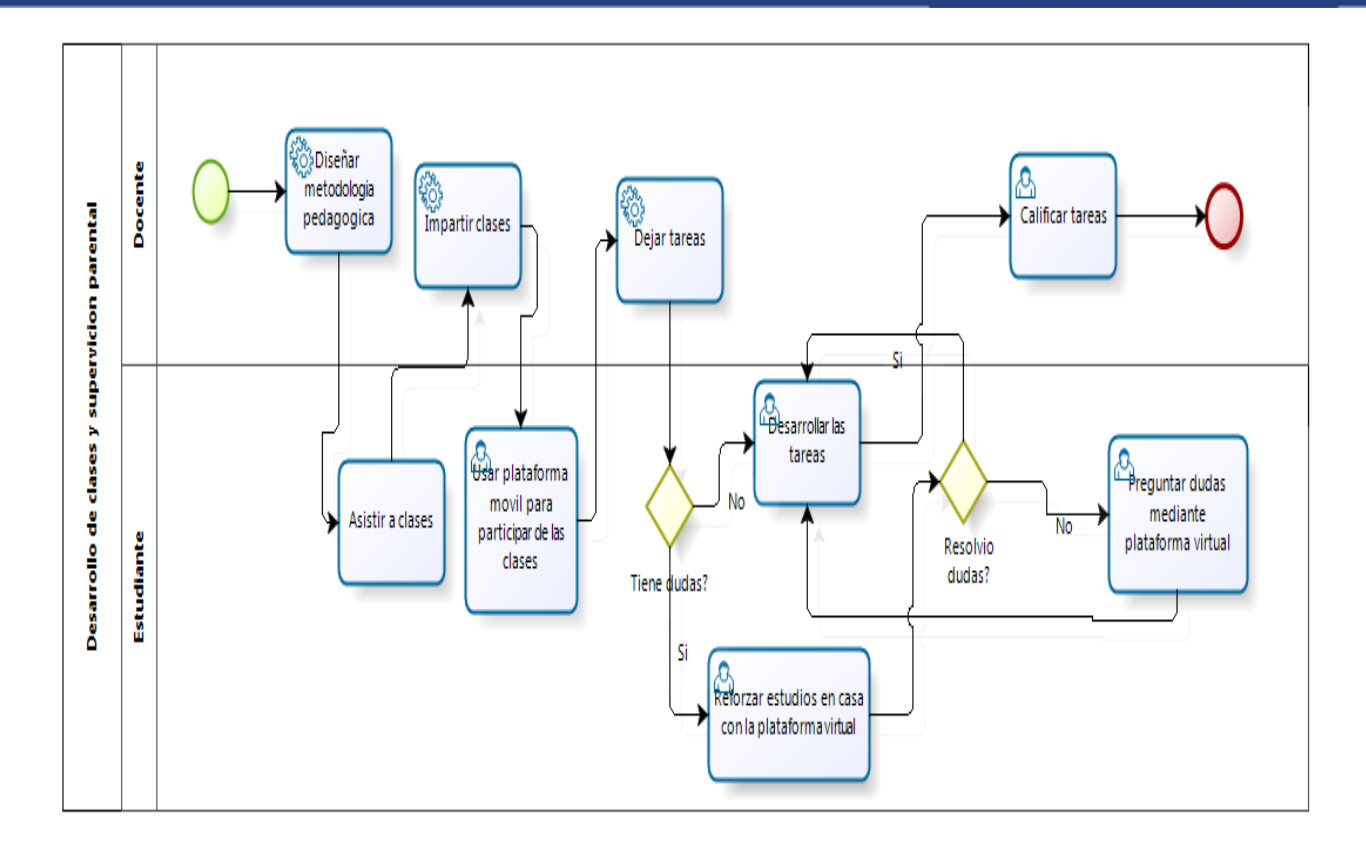

<span id="page-40-1"></span>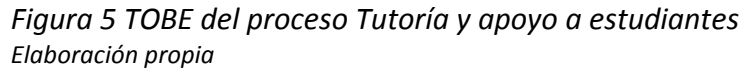

#### <span id="page-40-0"></span>**c. ASIS de Comunicación y supervisión parental**

Actualmente el proceso involucra a tres actores: docente, estudiante y padre de familia. Como se puede observar en la figura 6 existe una dependencia con el estudiante para el flujo de información entre el docente y el padre de familia, por lo que no existe certeza de que la información llegue a su destinatario. Además, se observa que si la padre familia quiere saber más o realizar alguna consulta sobre su hijo tiene que ir necesariamente a la institución educativa para poder resolver sus dudas lo cual no necesariamente se adecua a los horarios laborales de los padres de familia.

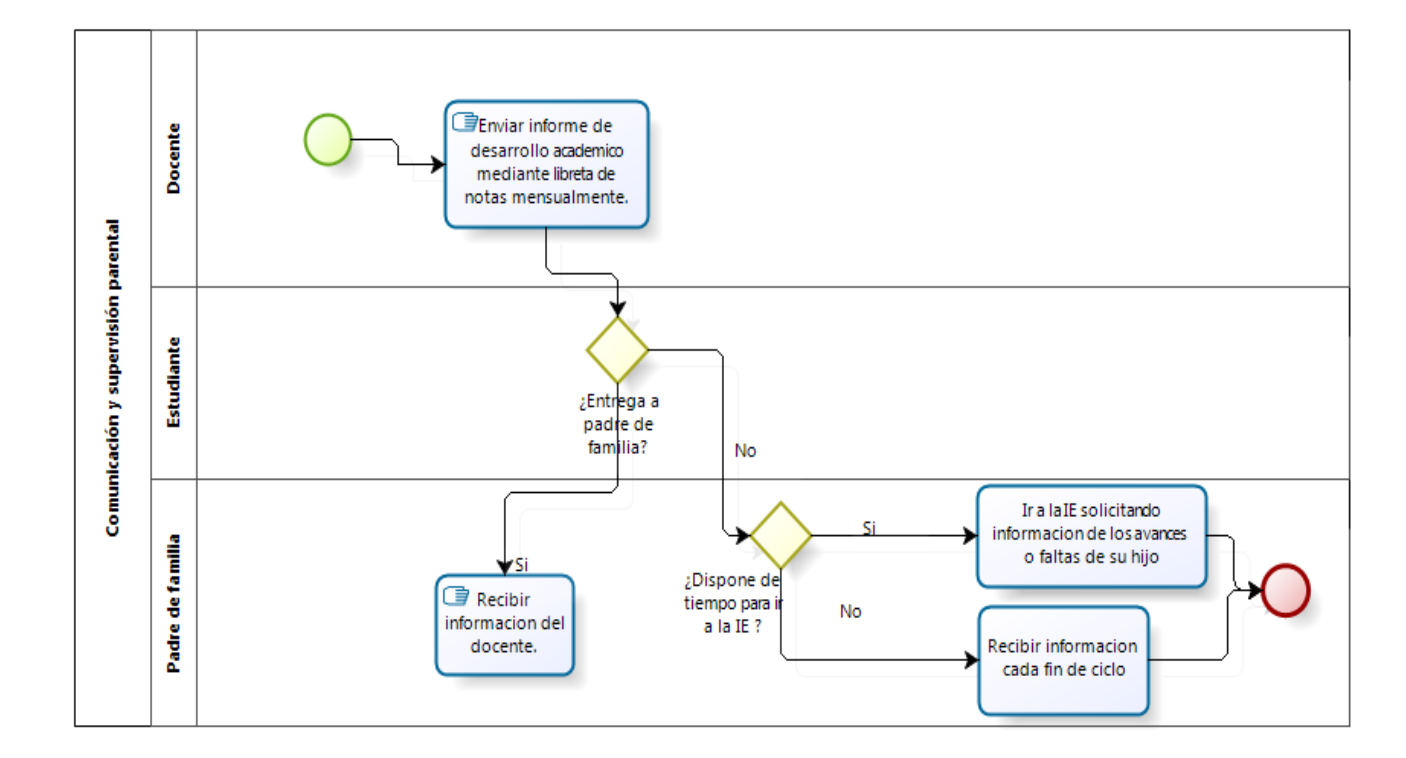

<span id="page-41-1"></span>*Figura 6 ASIS del proceso Comunicación y supervisión parental Elaboración propia*

#### <span id="page-41-0"></span>**d. TOBE de Comunicación y supervisión parental**

Como se puede observar en la figura 7 se propone la integración de notificaciones a los padres de familia de cada actividad asignada y desarrollada por el estudiante, de modo que le permita tener conocimiento más detallado sobre el progresó del estudiante. Además, en el modelo mejorado se propone activar un canal directo de comunicación entre el docente y el padre de familia de modo tal que se elimine la dependencia que existe actualmente para mantener dicha comunicación.

**CIENTIFIC** 

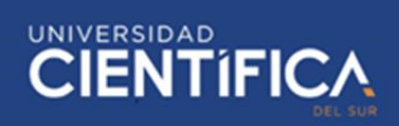

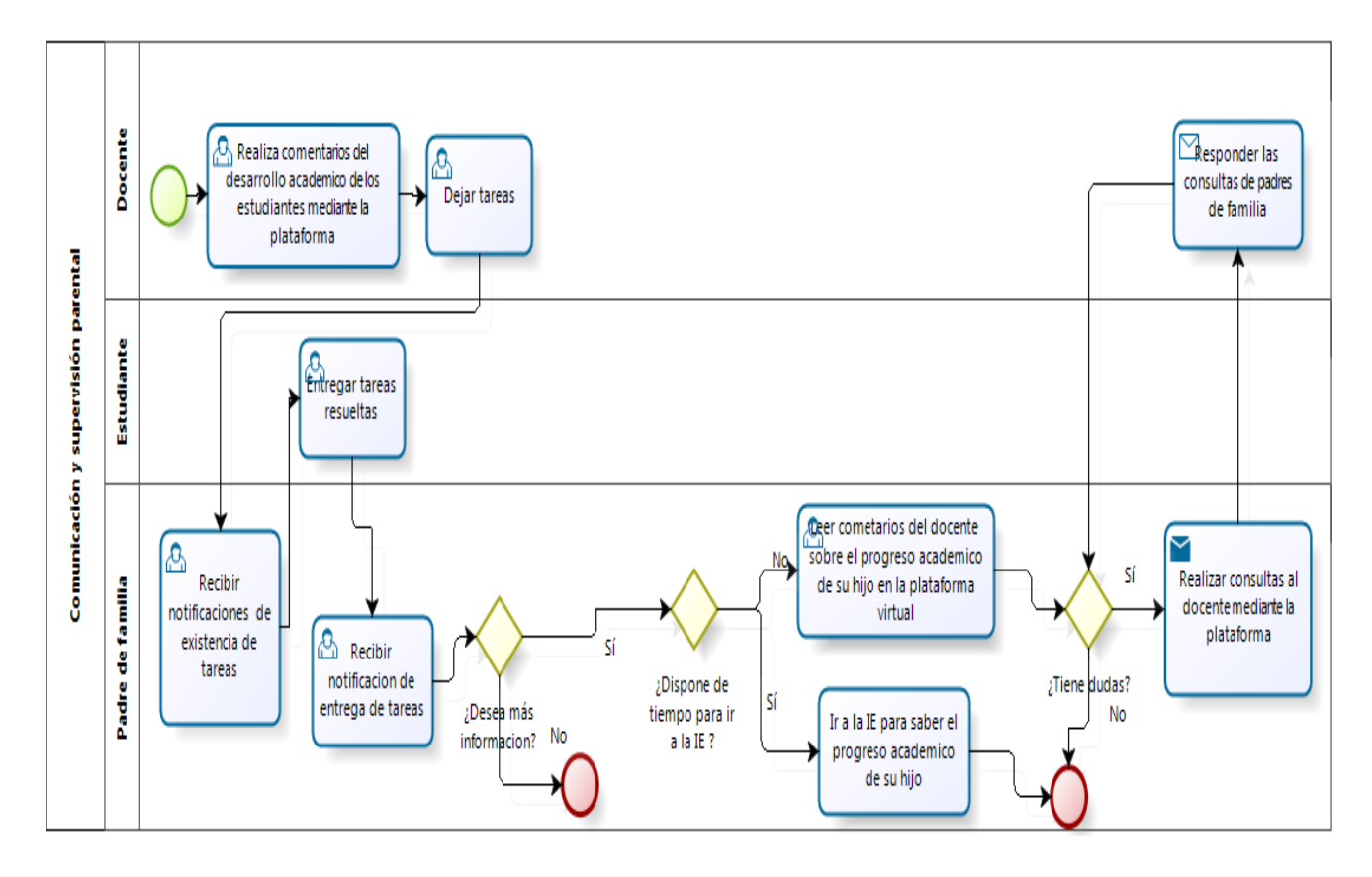

<span id="page-42-1"></span>*Figura 7 TOBE del proceso Comunicación y supervisión parental Elaboración propia*

# <span id="page-42-0"></span>**3.1.2. Arquitectura de Información**

Para modelar los datos del sistema propuesto se ha hecho uso de un diagrama entidad- relación. Dicho diagrama está conformado por 8 entidades y 13 relaciones entre las mismas. A continuación, se presenta el diagrama entidadrelación modelado y a continuación una tabla con la descripción de cada entidad:

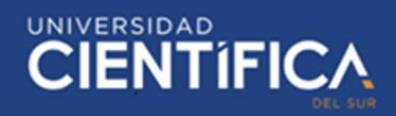

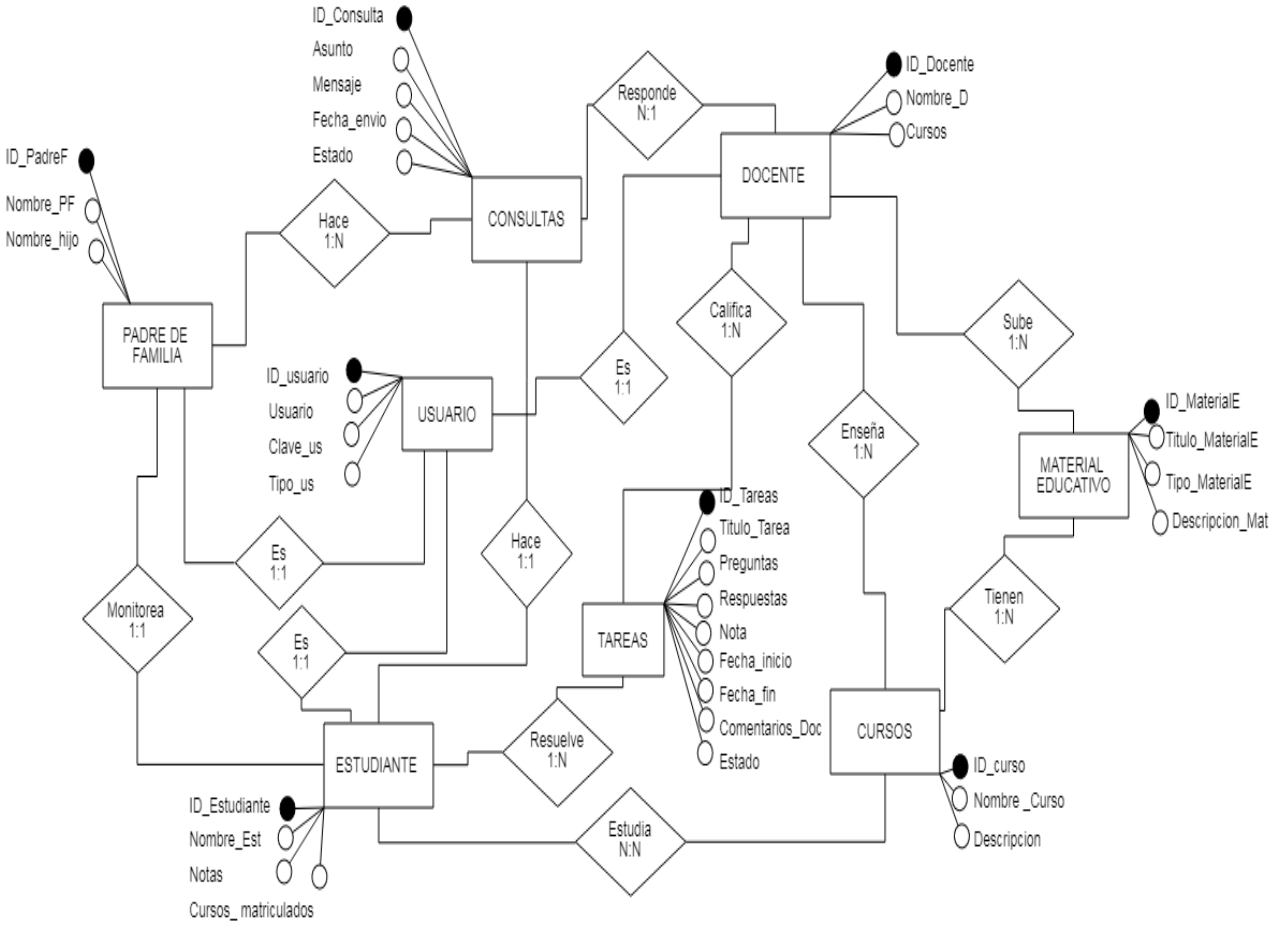

<span id="page-43-0"></span>*Figura 8 Diagrama Entidad- Relación*

*Elaboración propia*

A continuación, se presenta la tabla que describe las entidades mostradas en

el diagrama entidad-relación anterior:

# <span id="page-44-0"></span>*Tabla 2 Descripción de Entidades*

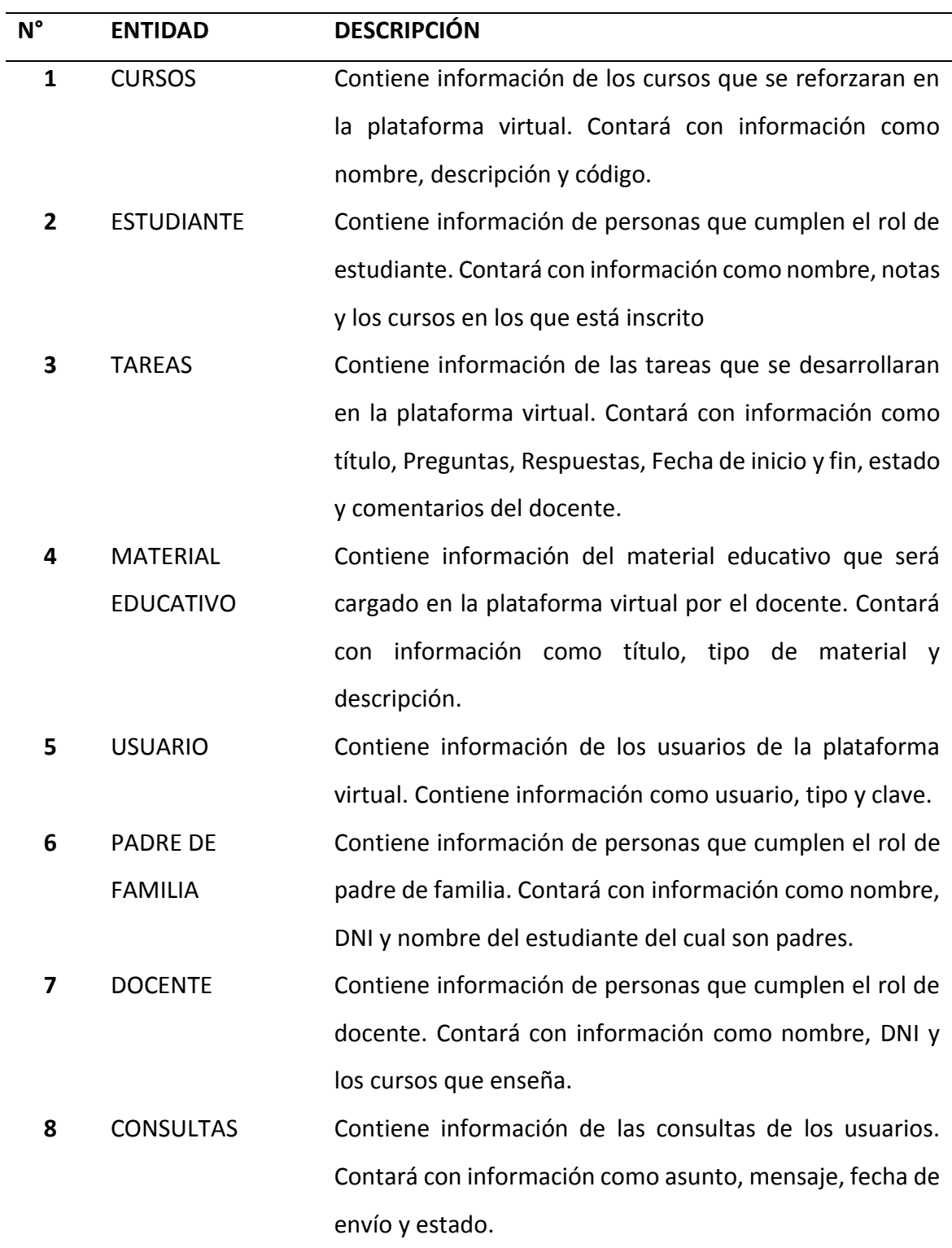

*Fuente: Elaboración propia*

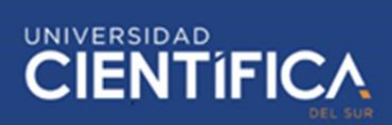

#### <span id="page-45-0"></span>**3.1.3. Arquitectura de Aplicación**

A continuación, se presenta los prototipos de pantallas de la plataforma virtual en un entorno móvil, ya que el proyecto está enfocado en este tipo de dispositivos.

La primera pantalla es la de ingreso de usuarios que será realizada por medio de su correo electrónico y una clave de acceso.

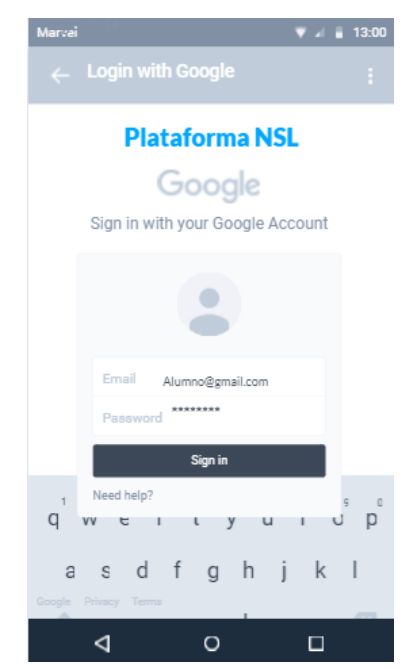

*Figura 9 Ingreso al Sistema Elaboración propia*

<span id="page-45-1"></span>En la pantalla mostrada a continuación se puede observar las notificaciones que recibirán los tutores de los educandos para monitorear el avance académico de sus hijos de manera que se mantengan constantemente informados acerca de las actividades, responsabilidades y avances académicos de sus hijos en tiempo real:

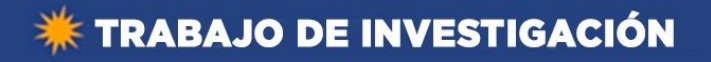

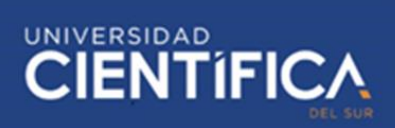

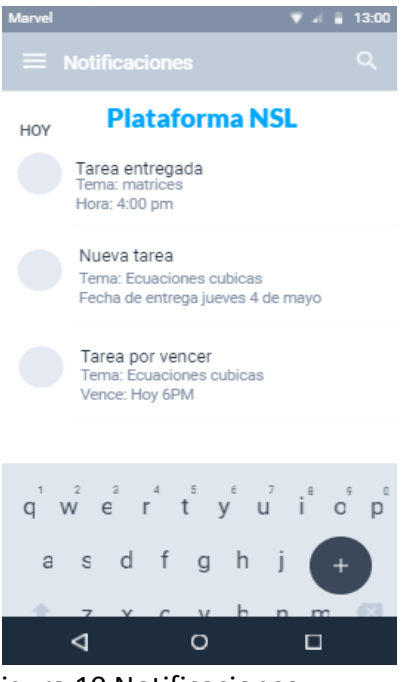

Figura 10 Notificaciones *Elaboración propia*

<span id="page-46-0"></span>La pantalla mostrada a continuación es la retroalimentación padre y docente que permitirá la plataforma virtual, de modo que facilite a los padres de familia conocer el estado académico de sus hijos y hacer consultas sobre el avance de los mismos o resolver alguna duda que tengan sobre la situación académica de sus menores hijos:

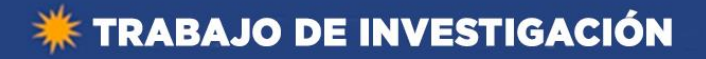

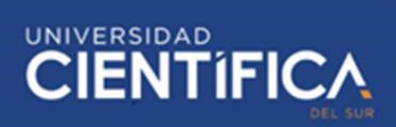

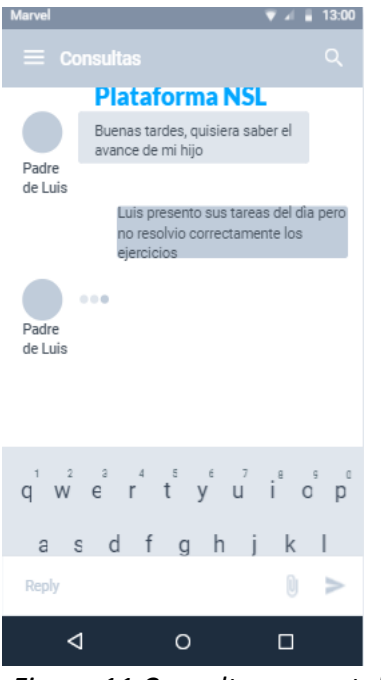

*Figura 11 Consultas parentales Elaboración propia*

<span id="page-47-0"></span>Seguidamente se muestra la pantalla de acceso a los materiales didácticos de la plataforma que servirán de complemento de las clases académicas de los estudiantes:

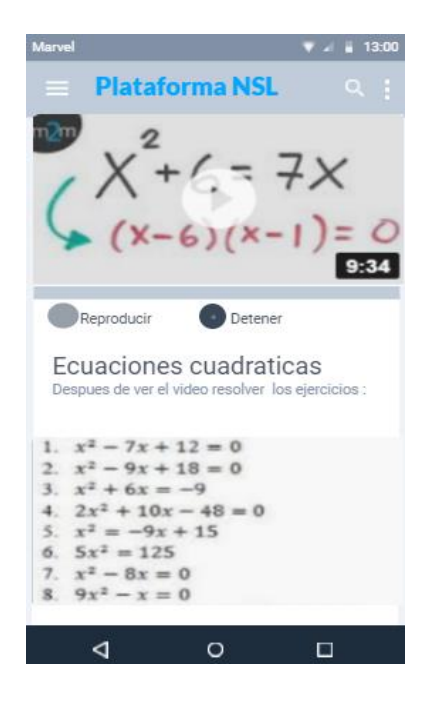

*Figura 12 Materiales de Curso Elaboración propia*

<span id="page-47-1"></span>Trabajo de investigación publicado con autorización de los autores. No olvide citar este documento

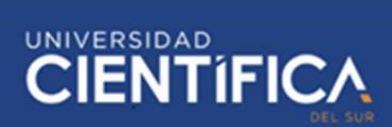

#### <span id="page-48-0"></span>**3.1.4. Arquitectura Tecnológica**

Para la implementación de la plataforma virtual se propone la arquitectura tecnológica mostrada en la figura 13, en donde se observar tres contenedores: el primer contenedor nombrado Usuarios hace referencia a las estaciones de usuario final mostrando los dispositivos por el medio por los cuales se podría acceder a la plataforma virtual.

En el segundo contenedor nombrado Servidores se puede observar la infraestructura necesaria para soportar la plataforma virtual. En el tercer contenedor denominado Almacenamiento se muestra la infraestructura necesaria para soportar el almacenamiento de datos.

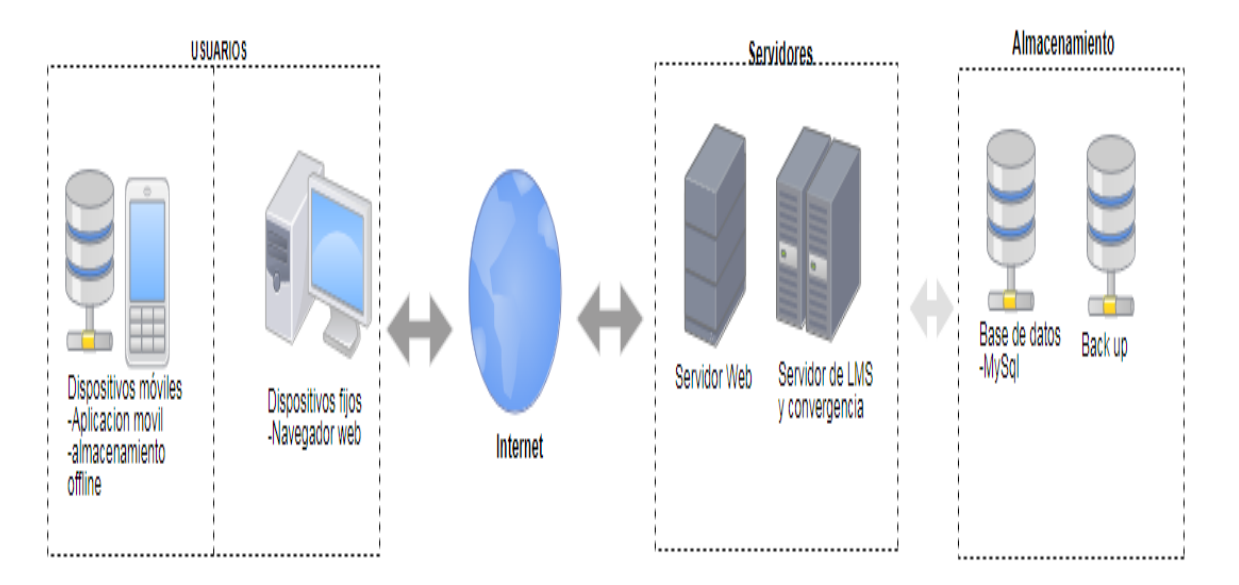

<span id="page-48-1"></span>*Figura 13 Arquitectura tecnológica de plataforma*

*Fuente: Elaboración propia*

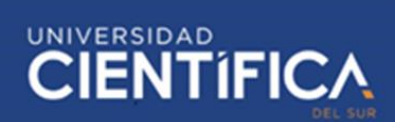

#### <span id="page-49-0"></span>**3.1.5. Factibilidad Económica**

Según las cotizaciones realizadas por la investigadora la inversión del proyecto asciende a s/.2040.10 (dos mil cuarenta con 10/100 nuevos soles) proyectado para el primer año. Y el costo anual una vez ya implementado el sistema asciende a s/ 1520.26. Si consideró que se implementa en un aula de 30 estudiantes, el costo para cada padre de familia seria s/50.68 (Cincuenta y 68/100 nuevos soles).

Como se describió en apartados anteriores con el sistema actual de apoyo extraescolar, existe una necesidad de contratar a un tutor para apoyar académicamente al estudiante. Según las cotizaciones realizadas por la investigadora el promedio de los honorarios de un tutor privado por hora es de s/10.00 (Diez nuevos soles). Considerando que las tutorías sean llevadas a cabo por 2 horas al día y tres veces por semana, el costo de gasto en tutorías anual asciende a s/2880.00 (Dos mil ochocientos ochenta con 00/100) por padre de familia.

A continuación, se presenta una tabla comparativa entre el gasto de Tutoría y el costo de la Plataforma y el beneficio neto esperado que en este caso es el ahorro en costos de los padres de familia. Seguidamente se muestra el cálculo del VAN y el TIR.

I= 14.60% (Tasa promedio de préstamos de la SBS)

| Periodo | Gasto           | Costo      | <b>Beneficio Neto</b> |
|---------|-----------------|------------|-----------------------|
|         | <b>Tutorías</b> | Plataforma |                       |
| año 0   |                 | 2040.1     | $-2040.1$             |
| año 1   | 2880            | 50.68      | 2829.32               |
| año 2   | 2880            | 50.68      | 2829.32               |
| año 3   | 2880            | 50.68      | 2829.32               |

<span id="page-50-0"></span>*Tabla 3 Comparación de Gastos de Tutoría la Plataforma*

*Fuente: Elaboración propia*

• Calculo de VAN:

 $VAN = -2040.1+$   $(2829.32/(1+$   $0.146)^1$ )+  $(2829.32/(1+0.146)^2)$ +  $(2829.32/(1+0.146)^3)$ 

VAN= 4462.97

Ya que el Valor Actual Neto es un valor positivo, la inversión en el proyecto es rentable.

• Calculo de TIR:

Debido a la proyección de 3 años, para el cálculo del TIR se ha decidido usar el método de interpolación explicado por Espinosa (2017). A continuación, se presenta la tabla donde se calculó aleatoriamente los valores del VAN para poder identificar los valores de I necesarios para aplicar en la fórmula del TIR.

TIR=  $i_1$ + ( $i_2$ - $i_1$ ) xVAN<sub>1</sub>/ (VAN<sub>1</sub>-VAN<sub>2</sub>)

 $i_1$ =125;  $i_2$ = 128; VAN<sub>1</sub>=24.64; VAN<sub>2</sub>=-16.19

## TIR=126.811%

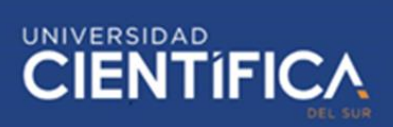

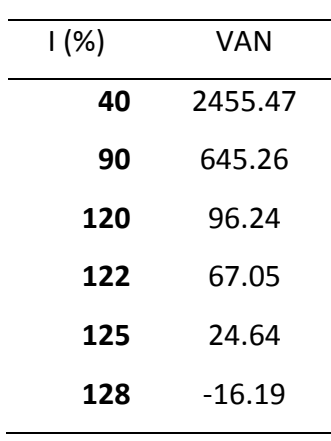

<span id="page-51-4"></span>*Tabla 4 Calculo de VAN*

*Fuente: Elaboración propia*

Entonces la Tasa interna de retorno es 126.811 % por lo que se confirma

que el proyecto sería una buena inversión.

#### <span id="page-51-0"></span>**3.2. Metodología para el Desarrollo del Proyecto**

#### <span id="page-51-1"></span>**3.2.1. Caso de negocio**

La organización donde será realizado el proyecto es en la I.E. Nuestra Señora

de Lourdes de Surquillo.

Ver el Anexo 1 Acta de constitución del proyecto.

#### <span id="page-51-3"></span><span id="page-51-2"></span>**3.2.2. Gestión del Alcance**

#### **a. Alcance de Proyecto**

El proyecto cubre las etapas de planificación, diseño e implementación de la plataforma virtual en el grupo de educandos del 3ro "C" de la I.E.Nuestra Señora de Lourdes.

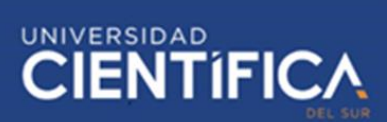

Involucra también la capacitación inicial a los usuarios del sistema, educandos del 3ro "C", sus padres de familia respectivos y el docente del curso de Matemáticas.

Una vez implementada la plataforma, no hay compromiso con el mantenimiento necesario posterior de la plataforma. La institución educativa junto con la junta de padres de familia deberá designar al encargado de gestionar y realizar el mantenimiento de la plataforma virtual.

#### <span id="page-52-0"></span>**b. Alcance de Producto**

Será diseñado principalmente para ser accedido desde teléfonos inteligentes con sistema operativo android. Sin embargo, también se podrá acceder desde dispositivos fijos (computadoras) a través de un navegador web.

Deberá emitir notificaciones de las actividades en la plataforma virtual de los estudiantes a sus respectivos padres de familia.

Los padres de familia podrán monitorear solo a sus respectivos hijos (no al resto de estudiantes) y mantener retroalimentación con el docente encargado del curso.

La plataforma deberá aceptar la carga de material didáctico, videos, audios, cuestionarios, así como también documentos Word, Excel y ppts que una vez abierto podrán ser accedidos fuera de línea por los usuarios.

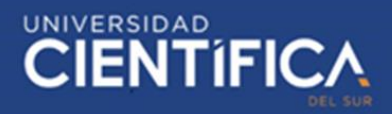

# <span id="page-53-0"></span>**c. Diccionario del EDT**

A continuación, se presenta la Estructura de Desglose de Trabajo y

seguidamente el diccionario de EDT.

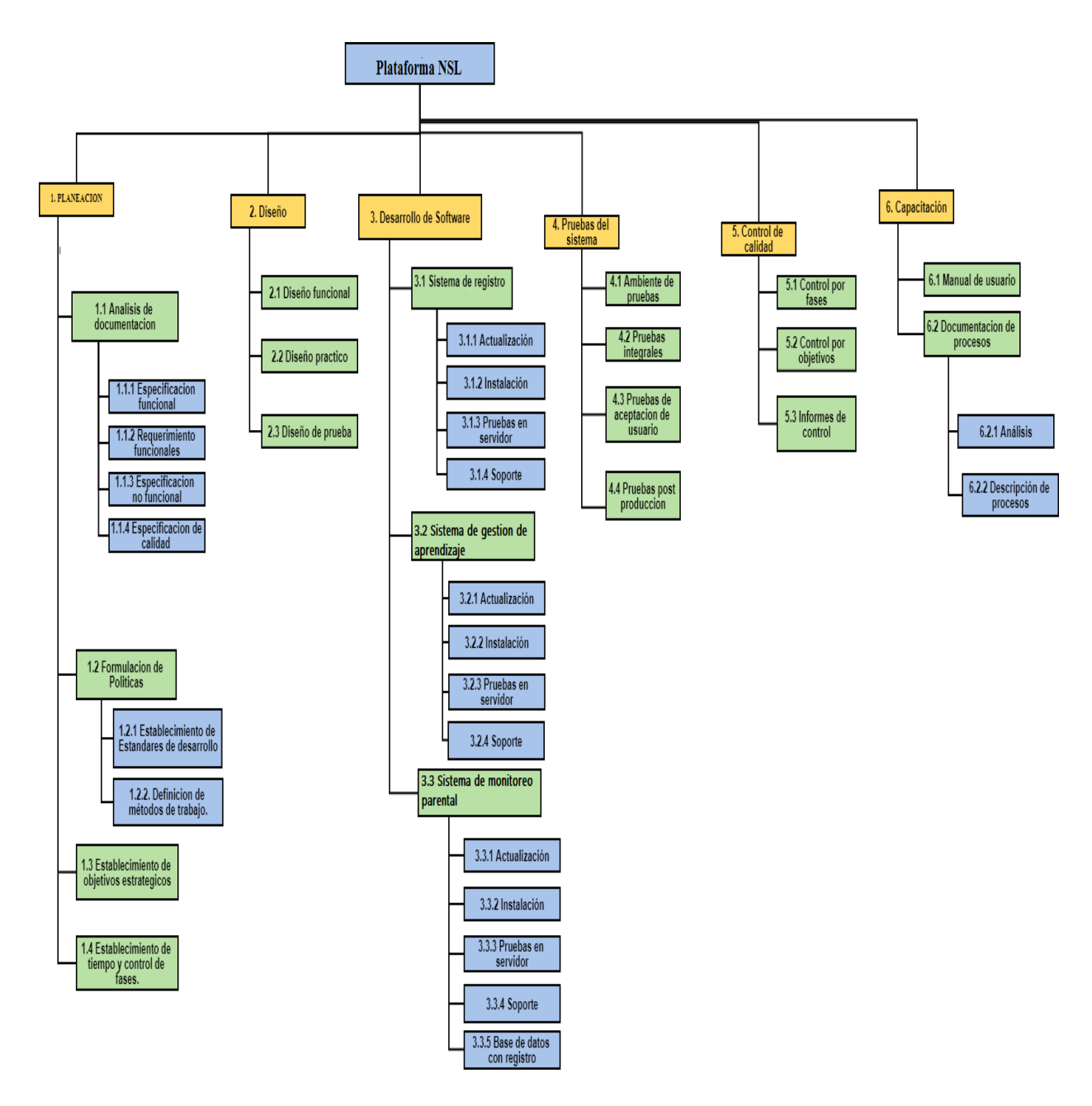

<span id="page-53-1"></span>*Figura 14 Estructura de desglose de trabajo Elaboración propia*

![](_page_54_Picture_1.jpeg)

#### <span id="page-54-0"></span>*Tabla 5 Paquete de Trabajo 1*

#### **Proyecto: Plataforma NSL**

#### **ID y descripción del paquete de Trabajo: 1 - Planeación**

Se debe definir claramente los requisitos funcionales y no funcionales. A su vez debe establecerse los objetivos estratégicos y el establecimiento de tiempo y control de fases.

*Elaboración propia*

<span id="page-54-1"></span>*Tabla 6 Paquete de Trabajo 2*

#### **Proyecto: Plataforma NSL**

#### **ID y descripción del paquete de Trabajo: 2 - Diseño**

Se debe presentar el diseño funcional, el diseño practico y el diseño de prueba

*Elaboración propia*

<span id="page-54-2"></span>*Tabla 7 Paquete de Trabajo 3.1*

#### **Proyecto: Plataforma NSL**

# **ID y descripción del paquete de Trabajo: 3.1- Sistema de registro**

Se debe desarrollar el acceso de usuarios a la plataforma virtual, estableciendo los tipos de

usuarios y las restricciones pertenecientes a cada tipo.

*Elaboración propia*

# <span id="page-54-3"></span>*Tabla 8 Paquete de Trabajo 3.2*

#### **Proyecto: Plataforma NSL**

#### **ID y descripción del paquete de Trabajo: 3.2- Sistema de gestión de aprendizaje**

Se debe desarrollar en la gestión de aprendizaje en la plataforma virtual de modo que permita

el uso de recursos didácticos y cuya interface sea amigable y fácil de manejar.

*Elaboración propia*

![](_page_55_Picture_1.jpeg)

<span id="page-55-0"></span>*Tabla 9 Paquete de Trabajo 3.3*

# **Proyecto: Plataforma NSL**

#### **ID y descripción del paquete de Trabajo: 3.3 - Sistema de monitoreo parental**

Se debe desarrollar el sistema de monitoreo de modo que les permita a los padres de familia a las actividades de sus respectivos hijos. No debe permitir la monitorización a otros estudiantes. Debe emitir notificaciones que les permitan conocer el desarrollo o faltas en las actividades de los estudiantes dentro de la plataforma virtual.

*Elaboración propia*

#### <span id="page-55-1"></span>*Tabla 10 Paquete de Trabajo 4*

#### **Proyecto: Plataforma NSL**

#### **ID y descripción del paquete de Trabajo: 4 – Pruebas de Sistema**

Se debe desarrollar las pruebas necesarias tales como, integrales, de aceptación de usuario y post producción a medida que se desarrolle el proyecto. Antes del reporte de cada entregable

*Elaboración propia*

#### <span id="page-55-2"></span>*Tabla 11 Paquete de Trabajo 5*

#### **Proyecto: Plataforma NSL**

#### **ID y descripción del paquete de Trabajo: 5 - Control de Calidad**

Se debe realizar el control de calidad de la plataforma virtual , estableciendo fases objetivos e informes de control

*Elaboración propia*

#### <span id="page-55-3"></span>*Tabla 12 Paquete de Trabajo 6*

#### **Proyecto: Plataforma NSL**

### **ID y descripción del paquete de Trabajo: 6 - Capacitación**

Se realiza la documentación necesaria del sistema, tanto de los procesos como el manual de

usuario y una capacitación inicial a los usuarios de la plataforma.

*Elaboración propia*

![](_page_56_Picture_1.jpeg)

#### <span id="page-56-0"></span>**CAPITULO IV: RECURSOS Y CRONOGRAMA**

# <span id="page-56-2"></span><span id="page-56-1"></span>**4.1. Recursos**

# **4.1.1. Humanos**

<span id="page-56-4"></span>![](_page_56_Picture_153.jpeg)

![](_page_56_Picture_154.jpeg)

*Elaboración propia*

# <span id="page-56-3"></span>**4.1.2. Económicos**

• Software

#### <span id="page-56-5"></span>*Tabla 14 Recursos de Software y Presupuesto*

![](_page_56_Picture_155.jpeg)

*Fuente: Elaboración propia*

#### • Hardware

<span id="page-56-6"></span>*Tabla 15 Recursos de Hardware y Presupuesto*

![](_page_56_Picture_156.jpeg)

Trabajo de investigación publicado con autorización de los autores. No olvide citar este documento

![](_page_57_Picture_1.jpeg)

• Otros

#### <span id="page-57-1"></span>*Tabla 16 Otros Recursos y Presupuesto*

![](_page_57_Picture_112.jpeg)

# <span id="page-57-0"></span>**4.1.3. Total Recursos**

<span id="page-57-2"></span>*Tabla 17 Total de Recursos y Presupuesto*

![](_page_57_Picture_113.jpeg)

*Elaboración propia*

![](_page_58_Picture_1.jpeg)

# <span id="page-58-0"></span>**4.2. Cronograma de ejecución**

![](_page_58_Picture_29.jpeg)

<span id="page-58-1"></span>*Figura 15 Cronograma Elaboración propia*

![](_page_59_Picture_1.jpeg)

#### <span id="page-59-0"></span>**CAPITULO V: CONCLUSIONES Y RECOMENDACIONES**

#### <span id="page-59-1"></span>**5.1. Conclusiones**

En cuanto a la recopilación de requisitos del sistema, pudo llegar a realizarse después de acudir a los usuarios para los que está pensado el diseño de esta plataforma virtual, es decir, se reunió con el docente del área, y algunos estudiantes para determinar el tipo de plataforma que fuera acorde con los mismos. A su vez se tomó en cuenta las necesidades de los padres de familia por conocer el avance académico de sus respectivos hijos.

El desarrollo de las propuestas arquitectónicas fue complicado y se plantearon de acuerdo al alcance inicial del proyecto.

En cuanto a la viabilidad económica se hizo una comparación entre el gasto actual de los padres de familia para contratar tutores externos versus los costos de la plataforma virtual. Tal como se observó es favorable invertir en este proyecto ya que beneficiaria económicamente a los padres de familia al reducir considerablemente sus gastos.

#### <span id="page-59-2"></span>**5.2. Recomendaciones**

La aplicación del presente proyecto está pensada para el uso de solo un salón de clases dentro de la I.E. Nuestra Señora de Lourdes, el tercer grado sección "C", sin embargo, considerando los beneficios que la plataforma traería de acuerdo a la investigación realizada se recomendaría integrar los cursos de la malla curricular que no fueron considerados, así como también permitir que se integren otras secciones de la institución educativa. Dicha integración no tendría un costo excesivo

# **\*\* TRABAJO DE INVESTIGACIÓN**

![](_page_60_Picture_1.jpeg)

adicional ya que, dentro de los costos para el host, que es uno de los mayores costos, se pensó en una futura ampliación de usuarios por lo que permitiría sin problemas la integración de hasta 2000 usuarios adicionales, lo cual sería suficiente para abarcar a todos los estudiantes y docentes de la institución.

![](_page_61_Picture_1.jpeg)

#### <span id="page-61-0"></span>**CAPITULO VI: FUENTES DE INFORMACION**

#### <span id="page-61-1"></span>**6.1. Referencias bibliográficas**

- Agudelo, M. (2016, Abril). Plataformas educativas. Programa Integración de Tecnologías a la Docencia. Recuperado de: https://bit.ly/2E1Twx3
- Alata, F. J., Huisa, A., Vallejos, N. (2014). *Influencia de la plataforma educativa Chamilo en el logro del aprendizaje significativo en el área de E.P.T. en los estudiantes del 4to grado de educación secundaria de la Institución Educativa "Tacna" UGEL Nº 07, del distrito de Barranco.* (Tesis de pregrado). Universidad Nacional de Educación Enrique Guzmán y Valle, Perú.
- Alemán, B., Navarro, B., Suárez, R., Izquierdo, Y. y Encinas, T. (2018). La motivación en el contexto del proceso enseñanza-aprendizaje en carreras de las Ciencias Médicas. *Revista Méd Electrón 40*(4), 1-14. Recuperado de: <https://goo.gl/ywRH4y>
- Calvillo, A J. (2014). *El modelo flipped learning aplicado a la materia de música en el cuarto curso de educación secundaria obligatoria: una investigacionaccion para la mejora de la práctica docente y del rendimiento académico del alumnado* (Tesis doctoral). Universidad de Valladolid, España
- Colegio Mixto Ciudadanos Del Futuro S.A.S. (2017, Febrero). Teoría del constructivismo social de Lev Vygotsky en Comparación con la teoría Jean Piaget. Recuperado de:<https://bit.ly/2zrEIUF>
- Colvin, J. W. (2015). Peer Mentoring and Tutoring in Higher Education. In Exploring Learning & Teaching in Higher Education (pp. 207-229). Springer Berlin Heidelberg.
- Espinosa, M. [Montero Espinosa] (2017, agosto 20). Calculo de la TIR por interpolación. [Archivo de video]. Recuperado de https://www.youtube.com/watch?v=q\_\_o7BLKkuE
- Flores, E. (2016) .*Influencia de la plataforma Moodle en el rendimiento académico de los estudiantes del curso de Pre cálculo I de la universidad Continental.* (Tesis magisterial). Universidad Nacional del Centro del Perú. Huancayo, Perú. Recuperado de:<https://bit.ly/2Qo4HpI>
- García, F., Fonseca, C. y Concha, L. (2015). Aprendizaje y rendimiento académico en educación superior: un estudio comparado. *Actualidades Investigativas en Educación, 15*(3), 1-26. Recuperado de: <https://goo.gl/JX288T>
- Gonzalez, H., Villota, J., Medina, P. (2017, 3 de Julio). Strategies Used by Professors through Virtual Educational Platforms in Face-To-Face Classes: A View from the Chamilo Platform. *Canadian Center of Science and Education, 10*(8). Doi: 10.5539/elt.v10n8p1.
- Guragain, N. (2016). *E-Learning Benefits and Applications.* (Tésis de bachillerato). Helsinki Metropolia University of Applied Sciences. Vantaa, Finlandia. Recuperado de:<https://bit.ly/2SgUCbx>
- Holgado, C. (2016, Abril). Nuevos tiempos, universidad y tic's qué aporta internet al profesor de lenguas modernas. *Didáctica e innovación educativa.1* (4). DOI:<http://dx.doi.org/10.17993/DideInnEdu.2016.14>
- Jügens, K. (2016). *Evaluación de la motivación, estilos y estrategias de aprendizaje en estudiantes de la Facultad de Ciencias de la Universidad Austral*

**CIENTIFIC** 

![](_page_63_Picture_1.jpeg)

*de Chile.* (Tesis doctoral). Universidad de Extremadura, España. Recuperado de:<http://bit.do/eBHC6>

- Lamas, H. (2015). Sobre el rendimiento escolar. Propósitos y Representaciones, 3(1), 313-386. Doi: http:// dx.doi.org/10.20511/pyr2015.v3n1.74
- Lara, C. (2015). *Implementación de la Plataforma Moodle para incrementar el rendimiento académico del curso de Taller de Ingeniería de Software I de la Escuela Profesional de Ingeniería de Sistemas de la Universidad Nacional de Huancavelica 2015.* (Tesis magisterial). Universidad Nacional del Centro del Perú. Huancayo, Perú. Recuperado de: <https://bit.ly/2TNl9yv>
- Liu, E. S., Carmen, J. Y. & Yeung, D. Y. (2015). Effects of approach to learning and self-perceived overall competence on academic performance of university students. Learning and Individual Differences.
- Manual Moodle. (2016). Universidad Luterana Salvadoreña. Recuperado de: <https://bit.ly/2zr0vMa>
- Martinez-Sarmiento, L. y Gaeta, M. (2018). Utilización de la plataforma virtual Moodle para el desarrollo del aprendizaje autorregulado en estudiantes universitarios. *Educar 2018.* DOI:<https://doi.org/10.5565/rev/educar.883>
- Masui, C., Broeckmans, J., Doumen, S., Groenen, A., & Molenberghs, G. (2014). Do diligent students perform better? Complex relations between student and course characteristics, study time, and academic performance in higher education. Studies in Higher Education, 39(4), pp. 621-643.
- Ministerio de Educación. (2018). Evaluación Censal de Estudiantes. % de alumnos de 2do de secundaria. (Figura 2). Recuperado de:<http://bit.do/eBJsj>

![](_page_64_Picture_1.jpeg)

- Ming-Hung, Huang-Cheng y Kuang-Sheng (2017). A Study of the Effects of Digital Learning on Learning Motivation and Learning Outcome. *EURASIA Journal of Mathematics Science and Technology Education. 13(7).*1305-8215. Doi: 10.12973/eurasia.2017.00744ª
- Moodle (2018). Filosofía. Recuperado de:<https://goo.gl/QbNDm9>
- Mora, R. (2015). Factores que intervienen en el rendimiento académico universitario: Un estudio de caso. Opción, 31 (6), Doi: 1041-1063.
- OCDE. (2016). PISA 2015 Resultados Clave. Recuperado de: <http://bit.do/eBJqc>
- OCDE. (2016). PISA Estudiantes de bajo rendimiento: por qué se quedan atrás y cómo ayudarles a tener éxito. Recuperado de:<http://bit.do/eBJqL>
- Olmedo, N. y Farrerons, O. (2017). *Modelos constructivistas de aprendizaje en programas de formación.* Barcelona, España, OmniaScience.
- Ortiz, D. (2015). El constructivismo como teoría y método de enseñanza. Sophia: colección de Filosofía de la Educación, 19(2), pp. 93-110. Doi: 10.17163/soph.n19.2015.04 .Recuperado de:<https://goo.gl/AHpVdQ>
- Peru21. (2016, 06 de Diciembre). PISA 2015: Perú mejoró sus resultados, pero sigue en los últimos lugares. Recuperado de:<http://bit.do/eBJsB>
- Peru21. (2016, 07 de Diciembre). Prueba PISA: Expertos aseguran que resultados hay que tomarlos con optimismo cauto. Recuperado de : <http://bit.do/eBJrr>
- Peru21. (2016, 07 de Diciembre). Resultados de la prueba PISA 2015. [Figura 1]. Recuperado de [: http://bit.do/eBJrr](http://bit.do/eBJrr)
- Rivallo, J. M. (2015) *Análisis de plataformas virtuales de formación gratuita en educación primaria: un estudio de caso* (Tesis doctoral). Universidad Nacional de Educación a Distancia, España.
- Rodríguez, J. (2018). *El construccionismo como modelo pedagógico para el uso de las tics en la educación*. (Tesis de bachillerato). Universidad Santo Tomás. Bogotá. Recuperado de[: https://goo.gl/c2tfyo](https://goo.gl/c2tfyo)
- Rodríguez, P. (2016) .*Uso pedagógico de la plataforma virtual Chamilo para incentivar la producción escrita en el proceso de enseñanza de inglés en una universidad privada de Lima.* (Tesis magisterial). Pontificia Universidad Católica del Perú. Lima, Perú. Recuperado de: https://bit.ly/2Q27TYQ
- Teoría del constructivismo social de Lev Vygotsky en comparación con la teoría Jean Piaget. (2017). Boletín informativo- pedagógico. 3ra edición. Colegio mixto ciudadanos del futuro S.A.S. Recuperado de: <https://goo.gl/mdwb2k>
- Trillo, P. E. (2015) *Plataforma virtual como herramienta de gestión en el aprendizaje de contenidos procedimentales, de la asignatura de juego de negocios, en la facultad de ciencias administrativas y recursos humanos de la USMP.* (Tesis de maestría). Universidad San Martin De Porres, Perú.
- Universidad Internacional de Valencia (2018, 21 de Marzo). Características, tipos y plataformas más utilizadas para estudiar a distancia. Recuperado de: <https://bit.ly/2mHJ1o8>
- Universidad San Buenaventura. (2015). Las corrientes constructivistas y los modelos autoestructurantes. En: N.N., Los modelos pedagógicos. (pp. 143- 185). Universidad San Buenaventura, Bogotá.
- Vintimilla, E. (2015). *Entornos virtuales de aprendizaje para la formación continua de los estudiantes de educación básica superior y bachillerato de la unidad educativa fiscomisional Mensajeros de la Paz: implementación y evaluación de la plataforma.* (Tesis de pregrado). Universidad de Cuenca, Ecuador. Recuperado de :<https://bit.ly/2zmS4Bx>
- Vinueza, S., Morocho, A. (2017). *Análisis del rendimiento académico en la cátedra de fisiología y fisiopatología usando como herramienta el aula virtual.* (Tesis de maestría). Universidad Católica de Cuenca, Ecuador.
- Zúñiga, R. I. (2016). *Desarrollo de una herramienta para la práctica del curso de matemáticas en plataformas educativas virtuales utilizando reconocimiento de emociones* (Tesis de pregrado). Pontificia Universidad Católica Del Perú, Perú.

![](_page_67_Picture_1.jpeg)

#### <span id="page-67-0"></span>**ANEXOS**

#### **Anexo 1: Acta de Constitución del Proyecto**

#### **Nombre del proyecto**

La plataforma de apoyo a la enseñanza para mejorar los resultados académicos de los estudiantes de la IE Nuestra Señora de Lourdes de Surquillo será denominada: Plataforma NSL.

#### **Director de Proyecto / Nivel de autoridad**

Se ha determinado que el DP debe tener total autoridad en la gestión de recursos asociados al proyecto.

Las modificaciones del alcance o el tiempo deberán ser coordinados con el Director de la IE Nuestra Señora de Lourdes.

#### **Objetivo**

- Diseño de una plataforma virtual según el alcance, costes y plazo definidos para el proyecto.
- Mejorar la calidad de aprendizaje de los estudiantes con la implementación del sistema.

#### **Requerimientos / Descripción del producto final**

Plataforma virtual diseñado para ser accedido desde un entorno móvil, es decir a través de Smartphones. La aplicación del sistema de soporte a la enseñanza será enfocada solo en un curso, Matemática, del plan de estudios académicos.

![](_page_68_Picture_1.jpeg)

Deberá ser capaz de mantener informados a los padres de familia del aula sobre el avance y desarrollo de actividades tareas de sus hijos a través de notificaciones, y a su vez darle la posibilidad de hacer consultas al docente. Es importante también que permita la retroalimentación de estudiantes – docentes.

### **Recursos asignados**

Durante planificación inicial:

- Un ingeniero especialista al 50% durante 3 meses.
- Analista y Programador (investigadora) durante todo el proyecto.

El resto de recursos necesarios durante el desarrollo deberán ser subcontratados.

# **Partes implicadas (Stakeholders)**

- Director de la IE, encargado aprobar la implementación de la plataforma virtual.
- Docente del curso, es el que acepta la aplicación del uso de la plataforma virtual ya que será parte fundamental encarada de cargar el material educativo necesario a la plataforma virtual.
- Padres de familia, deberá mostrar disposición para hacer uso de la aplicación y permitir que sus hijos también lo hagan.
- Estudiantes, deben disponer del acceso a algún Smartphone para poder acceder a la plataforma virtual.

![](_page_69_Picture_1.jpeg)

# **Estimación inicial de riesgos**

Se ha determinado a través de un análisis que el riesgo más elevado posible es un retraso de diseño de la plataforma virtual por un agente externo de manera fortuita que implique retrasar la implementación en la población definida; ya que anualmente solo se tendría la posibilidad de implementar el proyecto a inicio del año académico y después del retorno de vacaciones de medio año.

# **Estimación inicial de tiempo**

Finalización: La plataforma virtual debe estar diseñada e implementada para la población elegida. Los usuarios deben haber sido capacitados para poder hacer uso adecuado del sistema.

Fecha de finalización: 20 de agosto de 2019.

# **Estimación inicial de costes**

El presupuesto total para el desarrollo del proyecto, incluyendo las capacitaciones a usuarios, es de S/.2040.1 nuevos soles.

Requerimientos y responsables de aprobación

- Aprobación del diseño preliminar: Director de la IE.
- Aprobación del contrato de construcción: Director de la IE.
- Aceptación final de la obra: Director de la IE.
- Aceptación de cambios en plazos y/o costes adicionales: Director del proyecto.

# **\*\* TRABAJO DE INVESTIGACIÓN**

![](_page_70_Picture_1.jpeg)

# **Anexo 2: Carta de Autorización de la IE Nuestra Señora de Lourdes**

![](_page_70_Picture_18.jpeg)

Trabajo de investigación publicado con autorización de los autores. No olvide citar este documento